l.

ý

 $\sim$   $\alpha$ 累

**B** 

 $\bar{q}_0$ 

h.

 $\sim$ 

.REM &

#### IDENTIFICATION . . . . . . . . . . . . . . .

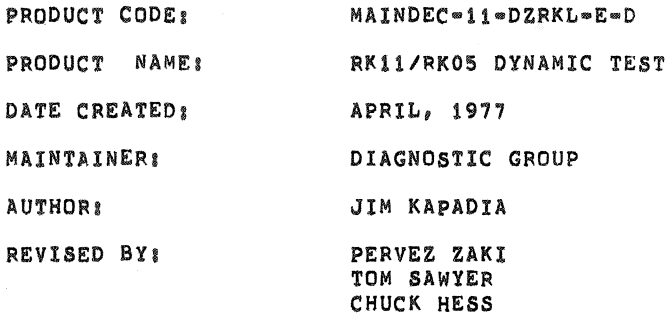

THE INFORMATION IN THIS DOCUMENT IS SUBJECT TO CHANGE WITHOUT NOTICE AND SHOULD NOT BE CONSTRUED AS A COMMITMENT BY DIGITAL EQUIPMENT CORPORATION. DIGITAL EQUIPMENT CORPORATION ASSUMES NO RESPONSIBILITY FOR ANY ERRORS THAT MAY APPEAR IN THIS MANUAL.

THE SOFTWARE DESCRIBED IN THIS DOCUMENT IS FURNISHED TO THE PURCHASER UNDER A LICENSE rOR USE ON A SINGLE COMPUTER SySTEM AND CAN BE COPIED (WITH INCLUSION OF DIGITAL·S COPYRIGHT NOTICE) ONLY FOR USE IN SUCH SYSTEM, EXCEPT AS MAY OTHERWISE BE PROVIDED IN

WRITING BY DIGITAL.

DIGITAL EQUIPMENT CORPORATION ASSUMES NO RESPONSIBILITY FOR THE USE OR RELIABILITY or ITS SOFTWARE ON EQUIPMENT THAT IS NOT SUPPLIED BY DIGITAL.

 $\mathcal{A}_\infty$ 

COPYRIGHT (C) 1975,1977 BY DIGITAL EQUIPMENT CORPORATION

MD.l1·DZRK~.E, PKI1-RK05 OYNA~Ie TEST MAClil 30(1046) 14-JUL-77 08:03 PAGE 3 DZRKLE.P11 26-APR-77 12:27

 $\sim$   $\alpha$ 

 $\bar{z}$ 

 $\sim$   $\sim$ 

angan sa sa sa sa s

mente<br>Parte

÷.

÷

in ito

 $\frac{1}{2}$ 

 $\hat{a}$ 

# TABLE OF CONTENTS

 $\sim 10^7$ 

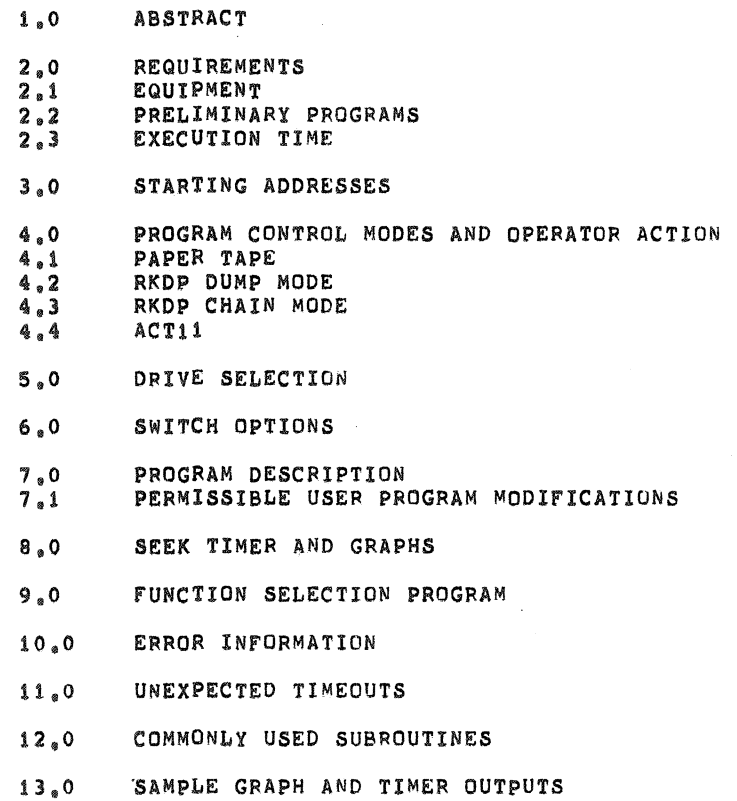

MD=11=DZRKL=E, RK11=RKOS DYNAMIC TEST MACY11 30(1046) 14=JUL=77 08:03 PAGE 4<br>DZRKLE.P11 26=APR=77 12:27 26-APR-77 12:27

1.0 ABSTRACT

THE RK11/RK05 DYNAMIC TEST AIMS AT<br>1. DEMONSTRATING THE ELECTROMECHANICAL INTREGRITY 1. DEMONSTRAT<br>OF THE DRIVE.<br>2. CHECKING CHECKING THE LINEAR POSITIONER CONTROL AND SPEED CONTROL

3. VERIFYING THE INTREGITY OF THE READ/WRITE LOGIC 4. PROVIDING A TIMER FOR THE SEEK FUNCTION.

THIS IS A TEST ONE LEVEL HIGHER THAN THE BASIC RK11 LOGIC TESTS.

2.0 REQUIREMENTS

2.1 EQUIPMENT

A. PDP11 WITH CONSOLE TELETYPE.

- 
- B. 9K OF MEMORY<br>C. RK11 OR RKV11 RK11 OR RKV11 CONTROLLER
- D. 1-8 RKOS OR RKOSF DRIVES (DRIVE TYPES MAY BE MIXED)
- 2.2 PRELIMINARY PROGRAMS

RK11 LOGIC TEST I (MAINDEC=11=DZRKJ) RK11 LOGIC TEST II (MAINDEC-11-DZRKK)

2.3 EXECUTION TIME

ERROR FREE FIRST PASS ON PDP11/20 WITH CORE MEMORY TAKES APPROXIMATELY 5 MINUTES (WITHOUT THE SEEK TIMER AND GRAPH, ADDITIONAL 3.5 MINUTES FOR THESE). LESS FOR FASTER MACHINES OR MEMORIES.

3.0 STARTING ADDRESS

200 FOR ANY NORMAL MODE OF OPERATION. ALL SWITCHESS DOWN

*210* FOR FUNCTION SELECTING PROGRAM (CONVERSATIONAL MODE).

4.0 PROGRAM CONTROL MODES & OPERATOR ACTION

PAPER TAPE LOADING RKDP DUMP MODE RKDP CHAIN MODE ACT11

MD=11=DZRKL=E, RK11=PK05 DYNAMIC TEST MACY11 30(1046) 14=JUL=77 08:03 PAGE 5<br>DZRKLE<sub>s</sub>P11 26=APR=77 12:27  $26$   $\triangle$   $PR$   $\triangle$   $77$  12127

- 4.1 PAPER TAPE LOADING
- LOAD PROGRAM INTO MEMORY USING STANDARD PROCEDURE  $4, 1, 1$ rOR ABSOLUTE TAPES.
- MAKE SURE THAT THE DRIVES TO BE CHECKED ARE LOADED  $4.1.2$ WITH DISKS AND ARE IN "RUN", \*WRT ENABLE" THEM. CHECK THAT 'WRT PROT' LIGHT ON THESE DRIVES IS OFF. PUT DRIVES THAT ARE NOT TO BE TESTED ON 'LOAD'.
- 4.1.3 LOAD ADDRESS 200
- 4.1.4 SET SWITCHES IF DESIRED (SEE SEC 6.0)

PRESS START.

4.1.5 THE PROGRAM IDENTIFIES ITSELF

> RK11 DyNAMIC TEST MAINDEC-11-DZRKL-E

THEN IT PROCEEDS TO FIND WHICH DRIVES ARE PRESENT AND PRINTS OUT THE DRIVES FOUND. IF AN RK-05F IS DETECTED, AN F IS APPENDED TO THE DRIVE NUMBERS

DRIVES PRESENT o 1

AFTER TYPING OUT THE DRIVE NUMBER THAT IS GOING TO BE TESTED, EXECUTION OF THE TESTS START.

AFTER ALL THE TESTS HAVE BEEN EXECUTED ON ONE DRIVE THEY ARE EXECUTED ON THE NEXT DRIVE, IF PRESENT. THIS IS REPEATED TILL ALL DRIVES ARE TESTED.

AT THE END OF A PASS THE FOLLOWING IS TYPED OUT:

END PASS X  $X=0,1,2, \ldots$ 

CONTROL IS TRANSFERRED BACK TO THE BEGINNING OF THE PROGRAM AND RE®EXECUTION BEGINS.

RKDP DUMP MODE  $4.2$ 

THE PROGRAM IS LOADED BY THE RKDP MONITOR.  $4.2.1$ 

 $4.2.2$ SET 5A=200. SELECT ANY SWITCHES YOU WANT AND PRESS START.

THE PROGRAM IDENTIFIES ITSELF AND PRINTS OUT:  $4, 2, 3$ 

MD=11=DZRKL=E, RK11=RK05 DYNAMIC TEST MACY11 30(1046) 14=JUL=77 08:03 PAGE 6<br>DZRKLE<sub>=</sub>P11 26=APR=77 12:27  $26*APR=77$  12827

> "TO TEST DRIVE "N" HALT PROGRAM, REMOVE RKDP PACK AND REPLACE IT WITH A WORK PACK, CLEAR LOCATION 40, AND RESTART PROGRAM®

4.3 RKDP CHAIN MODE

THE PROGRAM IS CHAIN LOADED FROM RKDP PACK ON DRIVE<br>"N". AFTER IDENTIFYING ITSELF, THE FOLLOWING MESSAGI AFTER IDENTIFYING ITSELF, THE FOLLOWING MESSAGE **APPEARS!** 

"DRIVE "N" NOT TESTED"

DRIVE 'N' WILL NOT BE TESTED SINCE THE RKDP PACK IS ON THAT DRIVE.

4.4 ACT11 MODE

THE PROGRAM IS LOADED BY THE ACT11 MONITOR. AFTER IDENTIFYING ITSELF, ASCERTAINS THE NUMBER OF DRIVES PRESENT AND PROCEEDS TO TEST EACH OF THEM AS BEFORE.

5.0 DRIVE SELECTION

IF ANY PARTICULAR DRIVE IS TO BE SELECTED FOR  $\tt TESTING$ , PUT THAT DRIVE ON  $^s$ RUN $^o$ ,  $^s$ WRITE ENABLE $^s$ <sub>a</sub> PUT THE REST OF THE DRIVES ON "LOAD", "WRITE LOCK". THEN START AS USUAL.

6.0 SWITCH OPTIONS

IF THE PROGRAM IS BEING RUN ON A SWITCHLESS PROCESSOR (I.E. AN 11/34) THE PROGRAM WILL DETERMINE THAT THE HARDWARE SWITCH REGISTER IS NOT PRESENT AND WILL USE A 'SOFTWARE' SWITCH REGISTER, THE \*SOFTWARE\* SWITCH REGISTER IS LOCATED AT LOCATION 176 (8). THE SETTINGS OF THE "SOFTWARE" SWITCHES ARE CONTROLLED THROUGH A KEYBOARD ROUTINE WHICH IS CALLED BY TYPING A ·CONTROL G·. THE PROGRAM WILL RECOGNIZE THE *\**CONTROL G\* WHENEVER THE PROGRAM ENTERS THE SCOPE ROUTINE OR BEGINS A NEW TEST. THE ·SOFTWARE· SWITCH VALUES ARE ENTERED AS AN OCTAL NUMBER IN RESPONSE TO THE PROMpT FROM THE SWITCH ENTRY ROUTINEs

> $NEW =$ <sup> $P$ </sup>  $°$ SWR  $\approx$  NNNNNN

EACH TIME SWITCH SETTING ARE ENTERED, THE ENTIRE SWITCH REGISTER IMAGE MUST BE ENTERED. LEADING ZEROS ARE NOT REQUIRED., 'RUBOUT' AND ·CONTROL U· FUNCTIONS MAY BE USED TO CORRECT TYPING ERRORS DURING SWITCH ENTRY.

ON PROCESSORS WITH HARDWARE SWITCH REGISTERS, THE 'SOFTWARE' SWITCH REGISTER MAY BE USED. IF THE PROGRAM FINDS ALL 16 SWITCHES IN THE \*UP\* POSITION, ALL SWITCH REGISTER REFERENCES WILL BE TO THE

MD=11=DZRKL=E, RK11=RK05 DYNAMIC TEST MACY11 30(1046) 14=JUL=77 08:03 PAGE 7  $26 \cdot \text{APR} = 77$  12:27 DZRKLE, P11

> "SOFTWARE" REGISTER AND THE PROCEDURES DESCRIBED ABOVE MUST BE FOLLOWED.

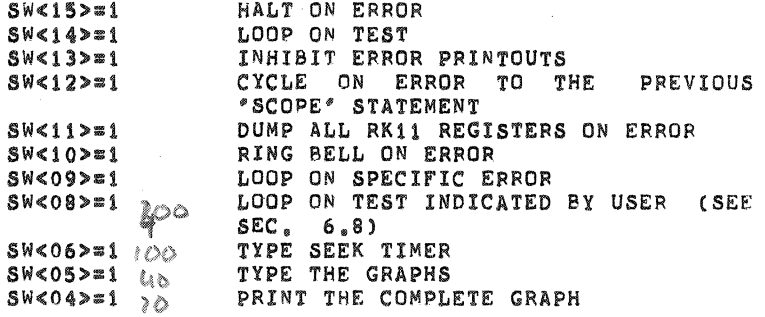

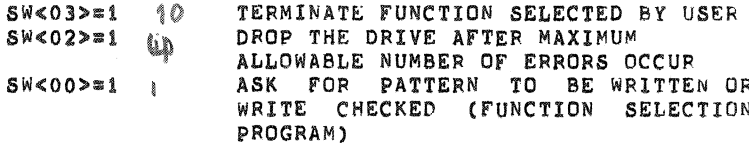

 $SW < 15$  $6.1$ 

THE PROGRAM HALTS ON ENCOUNTERING AN ERROR, AFTER<br>TYPING OUT THE ERROR MESSAGE AND PERTINENT<br>INFORMATION, PRESSING "CONTINUE" RESTORES NORMAL<br>OPERATION OF THE PROGRAM,

 $6.2$  $SW < 14$ 

> THE PROGRAM LOOPS ON THE SUBTEST THAT IS BEING<br>EXECUTED WHEN THE SWITCH IS PUT ON. THIS SWITCH IS USED NORMALLY ALONG WITH SW 15.

 $6.3$  $SW < 13$ 

> THIS SWITCH INHIBITS ALL ERROR MESSAGES, NORMALLY USED WHEN LOOPING ON TEST (SW 14) OR LOOOPING ON ERROR (SW 9).

 $6.4$  $SW < 12$ 

 $\sim 5$  .

 $\mathcal{L}$ 

THIS SWITCH ALLOWS THE PROGRAM TO CYCLE FROM THE POINT OF ERROR TO THE PREVIOUS SCOPE STATEMENT.<br>NOTE THAT IN DOING SO ANY INITIALIZATION BEING DONE

 $\overline{a}$ 

 $\mathcal{L}_{\mathrm{in}}$ 

MD=11=DZRKL=E, RK11=RK05 DYNAMIC TEST MACY11 30(1046) 14=JUL=77 08:03 PAGE 8<br>DZRKLE.P11 26=APR=77 12:27  $26-APR-77$  12:27

> AT THE BEGINNING OF THE SUBTEST WILL BE DONE AGAIN AND AGAIN. SEE SEC. 6.7 FOR A DIFFERENT KIND OF SCOPE LOOP.

6.5 SW<11>

THIS SWITCH ALLOWS DUMPING OF ALL RK11 REGISTERS ON ENCOUNTERING AN ERROR.

 $SW < 10$  $6.6$ 

> RINGS A BELL ON ERROR, USEFUL WHEN ERROR TYPEOUT IS INHIBITED.

 $6.7$  $SW < 09$ 

> THIS SWITCH PROVIDES THE TIGHTEST POSSIBLE SCOPE<br>LOOP. NOTE THAT UNLIKE SW12 THE INITIALIZATION OF NOTE THAT UNLIKE SW12 THE INITIALIZATION OF PARAMETERS AT THE BEGINNING OF THE SUBTEST MAY NOT BE DONE IN THIS CASE. THIS SWITCH IS HELPFUL WHEN A PARTICULAR pART OF A SUBTEST IS BEING REPEATED USING DIFFERENT pARAMETERS AND yOU WANT TO SCOPE ON THE PARAMETER IN ERROR, [EXAMPLES RKOA IS BEING WRITTEN AND READ BACK WITH COUNT PATTERNS FROM 1 TO 177777. PATTERN 561 IS GIVING ERROR, YOU MIGHT NOT WANT TO GO THROUGH THE 560 PATTERNS BEFORE HITTING ERROR ON THE 561TH PATTERN. IN THIS CASE SW 9 WILL GIVE YOU A SCOPE LOOP ON THE 561TH PATTERN ONLY.)

6.8 51<08>

THIS SWITCH IS USED TO SELECT A PARTICULAR TEST FOR EXECUTION. WHEN THE PROGRAM IS STARTED (200) WITH WHEN THE PROGRAM IS STARTED (200) WITH THIS SWITCH SET, THE FOLLOWING MESSAGE APEARS:

OCTAL TEST#?

THE USER SHOULD REPLY WITH THE TEST NUMBER (OCTAL) HE WANTS TO SELECT, FOLLOWED BY CARRIAGE RETURN.

THE SELECTED TEST IS EXECUTED AGAIN AND AGAIN. TO GET OUT OF THIS LOOP, PUT SW 8 BACK TO O. THIS WILL RESUME NORMAL OPERATION OF THE PROGRAM. NOTE THAT BEFORE TEST 4 CAN BE EXECUTED TEST 2 SHOULD HAVE BEEN DONE AND TEST 6 SHOULD HAVE BEEN DONE BEFORE TEST 7.

 $SW < 06$  $6.9$ 

MD=11=DZRKL=E, RK11=RK05 DYNAMIC TEST MACY11 30(1046) 14=JUL=77 08:03 PAGE 9<br>DZRKLE P11 26=APR=77 12:27  $26$   $\sim$  APR $\sim$  77 12:27

> THIS SWITCH WHEN SET MAKES THE PROGRAM TYPE THE SEEK TIMER. THIS SWITCH CAN BE SET OR RESET BEFORE OR DURING THE SEEK TIMER EXECUTION, AND EVEN WHILE THE TYPEOUT IS OCCURING.

6.10 SW<OS>

THIS SWITCH MAKES THE PROGRAM TYPE THE GRAPHS. IF RESET BEFORE THE GRAPHePLOTTING ROUTINE IS ENTERED, THE GRAPHS WILL BE SKIPPED ENTIRELy. IT CAN BE RESET EVEN AFTER SOME OF THE POINTS HAVE BEEN PLOTTED, TO SKIP PLOTTING REST OF THE POINTS.

 $6.11$  $SWS04>$ 

> THIS SWITCH IS USED TO SELECT THE COMPLETE GRAPH OUTPUT (SEEK TIMES OF ALL CYLINDERS ARE PLOTTED) NORMALLY WHEN THIS SWITCH IS NOT SET, THE SMALL GRAPH (ONLY SELECTED CYLINDERS PLOTTED) IS PRINTED OUT.

6.12 SW<03>

THIS SWITCH WHEN SET TERMINATES THE EXECUTION OF THE FUNCTION SELECTED BY THE USER (SA=210). A NEW FUNCTION MAY 8E INITIATED NOW. IF YOU WANT TO KEEP ON LOOPING ON THE SAME FUNCTION, PUT SW 3 DOWN. SEE SEC. 9.0.

6.13 8W<02>

THIS SWITCH ALLOWS THE PROGRAM TO DROP A DRIVE FROM THE SELECTION LIST AND TESTING, AFTER MAXIMUM ALLOWABLE ERROR COUNT (TOTAL NUMBER OF ERRORS) ON THAT DRIVE IS EXCEEDED. THE MAXIMUM ALLOWABLE ERROR COUNT IS 6. AFTER 6 ERRORS HAVE OCCURED THE DRIVE IS DROPPED AND A MESSAGE ( DRIVE # XXXXX DROPPED) IS PRINTED. .

 $6.14$  $SW < 00$ 

> THIS SWITCH IS TO BE USED WITH THE FUNCTION SELECTION PROGRAM (SA=210), IF A WRITE OR A WRITE<br>CHECK FUNCTION IS SELECTED WITH THIS SW SET. THE FUNCTION IS SELECTED WITH THIS SW SET, THE PROGRAM WILL ASK FOR THE PATTERN TO BE WRITTEN OR WRITE CHECKED (PATRN?). THE USER SHOULD TYPE IN THE (OCTAL) PATTERN, THIS PATTERN ~ILL BE WRITTEN (OR WRITE CHECKED) ON THE DISK. FOR FURTHER INFORMATION REFER TO SEC. 9.0.

 $MD=11 = DZRKL=E$ , RK11=RK05 DYNAMIC TEST MACY11 30(1046) 14=JUL=77 08:03 PAGE 10<br>DZRKLE.P11 26=APR=77 12:27 26-APR-77 12127

## 7.0 PROGRAM DESCRIPTION

THE fIRST TEST IS AIMED AT DETECTING IMPEPENDING ELECTRO- MECHANICAL FAILURES IN THE DRIVE AND INNER/OUTER LIMIT SWITCHES.

IN THE NEXT TWO TESTS, THE DISK IS FORMATTED AND CHECKED FOR CORRECT fORMATTING, IF THE DISK IS AN RK-05f, THE ENTIRE DISK IS FORMATTED EACH TIME THE EVEN DRIVE IS TESTED. NO FORMATTING IS DONE WHEN THE ODD DRIVE IS TESTED. THE DISK IS CHECKED EACH TIME FOR PROPER FORMAT, HOWEVER.

IN NEXT TWO TESTS THE SEEK LOGIC, POSITIONER, ETC ARE CHECKED OUT BY DOING IMPLIED SEEK, USING TWO DIFFERENT SEEKING PATTERNS, THE FIRST ONE IS A DIFFERENT SEEKING PATTERNS, SAW~TOOTH PATTERN  $(0=312=0=311=0=310<sub>0</sub>, )$ , THE SECOND ONE IS A CONVERGING=DIVERGING CONVERGING-DIVERGING PATTERN *(0-312.1·311·2·310 •••• ).* ON GETTING AN ERROR, FURTHER ANALYSIS IS DONE TO FIND OUT MORE ABOUT THE NATURE OF ERROR. MANY TIMES ADDITIONAL INFORMATION IS GIVEN FOR THE CONVIENCE OF THE USER. RETRIES ARE DONE WHENEVER AN ERROR OCCURS.

IN THE SUBSEQUENT TESTS EXTENSIVE WRITING IS DONE usING MORE THAN 2000 DIFFERENT PATTERNS. IS READ, (SOFTWARE) COMPARED, AND WRITE CHECKED, THE DATA

EVERYTIME AN ERROR OCCURS RETRIES ARE DONE, TO CHECK IF IT WAS A RECOVERABLE ERROR OR NOT. THE USER CAN CHANGE THE PATTERNS TO BE wRITTEN ON THE DISK. THE DATA TRANSFER BUFFERS CAN BE RE-LOCATED BY THE USER TO DIffERENT PARTS OF MEMORY. REFER TO LOCATIONS ·P8UFO·, "PBUF!", "PAT1", 'PTRN01" IN THE LISTINGS FOR MORE DETAILS. SEE SEC 7.1,

THE SHUNT CURRENT CHANGE TEST WRITES, READS AND CHECKS FOR ERRORS ON CYLINDERS 127 AND 128. THIS CHECKS FOR ERRORS ON CYLINDERS 127 AND 128. THIS<br>REGION HAS CRITICAL "PACKING DENSITY" TO "WRITE REGION HAS CRITICAL "PACKING DENSITY" TO CURRENT" RATIOS.

THE SEEK TIMER PROVIDES SEEK TIMES AND GRAPHS AS

EXPLAINED IN SEC 8.0

A FUNCTION SELECTION SUB-PROGRAM IS PROVIDED FOR USER SELECTION OF FUNCTIONS. SEE SEC 9.0

EVERY TEST IN THE PROGRAM IS PRECEEDED BY AN EXPLANATION OF THAT TEST, THE USER IS ADVISED TO REFER TO THAT, IF MORE INFORMATION IS NEEDED.

7.1 PERMISSIBLE USER PROGRAM MODIFICATIONS

MD=11=DZRKL=E, RK11=RK05 DYNAMIC TEST MACY11 30(1046) 14=JUL=77 08:03 PAGE 11<br>DZRKLE.P11 26=APR=77 12:27 26-APR-77 12:27

I,

THE USER CAN MAKE MINOR CHANGES IN POINTERS, TABLES, ETC. TO TAKE CARE OF HIS SPECIAL NEEDS. IT IS ADVISABLE TO MAKE CHANGES IF ANy, RIGHT AT THE BEGINING.

- 7.1.1 SEEK TIMING CAN BE DONE BETWEEN ANY TWO CYLINDERS, BY MAKING CHANGES DESCRIBED IN THE CYLINDER ADDRESS TABLE AT LOCATIONS 'SOAO' AND 'SIAD' IN THE LISTINGS.
- 7.1.2 IN CASE YOU HAVE A LINE PRINTER AND WANT YOUR OUTPUT<br>ON THE LINE PRINTER, CHANGE LOCATION "STPS" TO LINE PRINTER, CHANGE LOCATION 'STPS' TO 177514 AND LOCATION '\$TPB' TO 177516 (LINE PRINTER VECTORS),
- 7.1.3 INPUT/OUTPUT DATA BUFFERS (FROM WHERE DATA TRANSFERS WILL SE DONE TO AND FROM THE DISK) CAN BE RELOCATED TO ANYWHERE IN THE 28K OF MEMORY (DO NOT OVERLAY THE PROGRAM). THIS CAN BE DONE BY CHANGING THE CONTENTS OF LOCATIONS 'PBUFO' AND 'PSUFl' TO THE STARTING ADDRESSES OF THE TwO USER SELECTED BUFFERS. IT SHOULD BE NOTED THAT EACH OF THE TWO BUFFERS SHOULD BE 768 (DECIMAL) WORD LONG.
- 7.1.4 FOUR DIFFERENT PATTERN GENERATOR ROUTINES HAVE BEEN USED IN THIS PROGRAM: A. PTGENO B. PTGENIC. PTGEN2 D. pTGEN3. THEY HAVE BEEN DESCRIBED IN DETAIL AT CORRESPONDING LOCATIONS IN THE LISTING. THE ORDER IN WHICH THEY ARE CALLED IS DESCRIBED AT THE BEGINING OF TEST 6, THIS CALLING ORDER CAN BE CHANGED BY MAKING CHANGES IN THE FOUR POINTERS  $A_*$ 'PATO' B. 'PAT1' C. 'PAT2' D. 'PAT3'. THESE 4 POINTERS CONTAIN THE STARTING ADDRESS OF EACH ROUTINE.
- 7.1.5 AS A SPECIAL CASE OF THE ABOVE, YOU CAN WRITE THE SAME TWO (OR ONE) PATTERN/S ON THE ENTIRE DISK USING 'PTGENO' ROUTINE. TO WRITE THE SAME ONE PATTERN: CHANGE LOCATION 'PAT1' TO 'PTGENO' (STARTING ADDRESS OF PTGENO) CHANGE LOCATION 'PAT2' TO 'PTGENO' (STARTING ADDRESS OF PTGENO) CHANGE LOCATION 'PAT3' TO 'PTGENO' (STARTING ADDRESS OF PTGENO) FILL LOCATIONS 'PTRN01' AND 'PTRN02' WITH THE PATTERN YOU WANT. TO WRITE 2 DIFFERENT PATTERNS (IN ALTERNATING SECTORS): CHANGE 'PATi', 'PAT2' AND 'PAT3' AS DESCRIBED ABOVE. FILL 'PATRN01' AND 'PATRN02' WITH THE TWO PATTERNS YOU WANT.
- 7.1.6 IN TEST 10, IF YOU WANT TO WRITE AND CHECK CYLINDERS 127 AND 128 WITH PATTERNS OTHER THAN THE 12 USED, CHANGE ANY OR ALL OF THE 12 POINTERS 'SP1' THROUGH

MD=11=DZRKL=E, RK11=RK05 DYNAMIC TEST MACY11 30(1046) 14=JUL=77 08:03 PAGE 12<br>DZRKLE,P11 26=APR=77 12:27  $26-APR-77$  12127

'SP12\* TO CONTAIN PATTERNS YOU WANT.

8.0 SEEK TIMER & GRAPHS

THE LAST TEST IN THIS PROGRAM IS THE SEEK TIMER. IN ORDER TO TIME THE SEEKS, THE SECTOR COUNTER HAS BEEN USED AS A TIME BASE. THUS THE ACCURACY OF THE TIMES RECORDED IS AS GOOD AS THE ACCURACY OF THE SECTOR COUNTER (WHICH IN TURN DEPENDS ON THE ROTATION SPEED OF THE DISK).

IN THE fIRST PART Of THIS TIMER, SOME CRITICAL SEEKS HAVE BEEN TIMED (CYLINDERS 0-1, 179-181, 0-3, 0-16, 0-32, 0-202, 0-100) EACH SEEK IS DONE 100 TIMES, TIMES ARE RECORDED, THEN THE TIMES ARE SORTED OUT AND A PRINTOUT IS GIVEN SHOWING HOW MANY TIMES A PARTICULAR SEEK TIME WAS OBTAINED, EXAMPLE: SEEK<br>BETWEEN 0 AND LAST CYLINDER WAS DONE 100 TIMES. 99 BETWEEN 0 AND LAST CYLINDER WAS DONE 100 TIMES. TIMES A SEEK TIME OF 95 MS WAS OBTAINED, ONCE IT GAVE 100 MS. THIS GIVES THE USER AN IDEA Of HOW CONSISTENT ARE THE SEEK TIMES.

IF YOU WANT TO TIME SEEK BETWEEN ANY OTHER SET Of CYLINDERS, YOU CAN DO BY FOLLOWING THE INSTRUCTIONS AT LOCATION 'SOAD' IN LISTINGS. SEE SEC 7.1

IN THE SECOND PART, A GRAPH OF THE 'CYLINDER SEEKED FROM 0' IS PLOTTED AGAINST 'SEEK TIME', TWO GRAPHS ARE AVAILABLE, NORMALLY THE SMALL GRAPH IS PRINTED OUT. THE SMALL GRAPH PLOTS THE SEEK TIMES FOR SELECTED CYLINDERS (ABOUT 49) COVERING THE RANGE FROM CYLINDER 0 TO 202. IT GIVES THE USER A QUICK SEEK CHARACTERISTICS OF A DRIVE.

THE OPTIONAL COMPLETE GRAPH CSW 4) GIVES A GRAPH SIMILAR TO THE ABOVE ONE, BUT PLOTS ALL THE CYLINDERS (203).

THE GRAPH SHOWN ON LAST PAGE IS A SAMPLE OUTPUT. IT SHOULD BE REALIZED THAT DIFFERENT DRIVES MAY HAVE A SLIGHTLY DIFFERENT CHARACTERISTIC.

9.0 FUNCTION SELECTION PROGRAM

THIS PROGRAM GIVES THE USER A CAPABILITY TO SELECT A FUNCTION AND EXECUTE IT, FROM THE CONSOLE TELETYPE.

STARTING ADDRESS=210

ON STARTING THE PROGRAM AT 210, THE fOLLOWING QUESTION APPEARS:

FUNCTION?

MD=11=DZRKL=E, RK11=RK05 DYNAMIC TEST MACY11 30(1046) 14=JUL=77 08:03 PAGE 13<br>DZRKLE.P11 26=APR=77 12:27 26-APR-77 12127

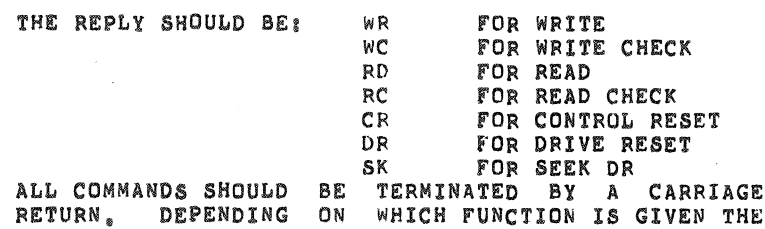

FOLLOWING QUESTIONS APPEAR I

RKBA? TYPE IN THE BUS ADDRESS (OCTAL) FOLLOWED BY A C.R.

RKDA? TYPE IN THE DISK ADDRES (OCTAL) FOLLOWED BY C.R.

IF A NON-EXISTENT CYLINDER OR SECTOR IS SELECTED, THE QUESTION IS REPEATED AGAIN,

#WORDS? TYPE IN THE NUMBER or WORDS YOU WANT TO TRANSFER, IT SHOULD BE IN OCTAL. THUS IF YOU WANT TO READ A SECTOR TYPE IN 400 FOLLOWED BY C.R. ANY NUMBER OF WORDS CAN BE TRANSFERRED DEPENDING ON THE BurFER SIZE AVAILABLE.

FOR A WRITE FUNCTION: IF SWO IS SET TO 1 THE PROGRAM WILL ASK FOR THE DATA PATTERN TO BE WRITTEN;<br>PATRN? THE USER SHOULD TYPE IN

THE USER SHOULD TYPE IN THE DATA PATTERN (OCTAL) TO BE WRITTEN, FOLLOWED BY <CR>. THE PATTERN WILL 8E WRITTEN ON THE DISK. NOTE THE NUMBER OF WORDS TO BE WRITTEN AND THE DISK ADDRESS SHOULD BE SPECIFIED.

FOR A WRITE CHECK FUNCTION: IF SW O IS SET TO 1, THE USER IS ASKED FOR THE PATTERN TO BE WRITE CHECKED: PATRN? THE USER SHOULD TYPE IN THE (OCTAL) PATTERN.

FOR A SEEK FUNCTION: CYL1? CYL2? IN REPLY TO THESE, TYPE IN THE CYLINDER NUMBERS (OCTAL) BETWEEN WHICH THE SEEK IS TO BE DONE. IF A NON EXISTENT CYLINDER IS TYPED IN THE QUESTION IS REPEATED AGAIN.

THE FUNCTION IS EXECUTED AGAIN AND AGAIN. TO GET OUT OF THIS LOOP SW 3 SHOULD BE SET, AT THIS POINT THE QUESTION (FUNCTION?) IS ASKED AGAIN.

IF UPON EXECUTION OF A FUNCTION AN ERROR OCCURS IT IS REPORTED. ALL SWITCH OPTIONS WHICH APPLY TO ANY OTHER ERROR, ALSO APPLY TO THIS ERROR,

 $\beta \rightarrow \beta \beta \gamma \gamma \gamma$ 

MD=11=DZRKL=E, RK11=RK05 DYNAMIC TEST MACY11 30(1046) 14=JUL=77 08:03 PAGE 14<br>DZRKLE<sub>s</sub>P11 26=APR=77 12:27 26 APR 77 12127

> IF ON INPUTTING A NUMBER OR COMMAND A MISTAKE LS MADE, THE INPUT STRING CAN BE DELETED BY HITTING  $^o$ RUBOUT $^o$  KEY, THE NEW STRING CAN BE TYPED IN AGAIN.

10.0 ERROR INFORMATION

WHENEVER AN ERROR MESSAGE IS PRINTED OUT, ALL REGISTERS AND OTHER. DATA PERTAININNG TO THE ERROR ARE ALSO ARE ALSO GIVEN. RKDS, RKER...RKBA INDICATE THE CONTENTS OF THE CORRESPONDING REGISTERS AT THE TIME OF ERROR. OF THE CORRESPONDING REGISTERS AT THE TIME

EVERY ERROR MESSAGE CONTAINS A PC. THIS PC INDICATES THE POSITION IN PROGRAM WHERE THE ERROR CALL IS LOCATED, THE ERROR MESSAGE, BECAUSE OF<br>PRACTICAL CONSIDERATIONS IS MADE SHORT AND PRACTICAL CONSIDERATIONS IS MADE SHORT AND MEANINGFUL. THE USER IS ADVISED TO LOOK UP THE PC THE USER IS ADVISED TO LOOK UP THE PC IN THE PROGRAM LISTING, WHERE HE WILL FIND MORE INFORMATION ABOUT THE ERROR~ IN MANY INSTANCES, A SINGLE FAULT WILL GIVE RISE TO MORE THAN ONE ERROR REPORT. A LITTLE DELIBERATION AND CAREFUL EXAMINATION OF THE DATA GIVEN WILL BE CERTAINLY VERY HELPFUL. A BRIEF EXPLANATION OF WHAT IS BEING CHECKED IN THE SUBTEST IS GIVEN AT THE BEGINNING OF EVERY SUBTEST. ALL THE NUMBERS GIVEN WITH ERROR MESSAGES ARE IN OCTAL.

AT TIMES WHEN AN ERROR OCCURS BESIDES THE ERROR PRINTOUT MORE PRINTOUTS OCCUR. THEY ARE GIVEN TO HELP THE USER UNDERSTAND THE PROBLEM.

## 11.0 UNEXPECTED TIMEOUTS AND RK11 INTERRUPTS

WHEN AN UNEXPECTED TIMEOUT OCCURS, THE PC AT WHICH TIME OUT OCCURRED IS TYPED OUT AND THE PROGRAM HALTS. IF IT IS INTACT, IT CAN BE RESTARTED BY PRESSING CONTINUE.

IF AN UNEXPECTED RKII INTERRUPT OCCURS THE PROGRAM TYPES OUT THE PC AT WHICH THE INTERRUPT CAME IN AND THEN HALTS. PRESSING CONTINUE WOULD RESTART THE PROGRAM FROM BEGINNING.

## 12.0 COMMONLY USED SUBROUTINES

A BRIEF EXPLAINATION OF EVERY SUBROUTINE IS GIVEN IN

THE LISTINGS (JUST BEFORE THE CODE FOR THAT SUBROUTINE). ALL SUBwROUTINEs ARE LISTED IN THE PTABLE OF CONTENTS· FOUND AT THE BEGINNING OF LISTINGS. THESE ARE TWO WAYS IN WHICH ROUTINES ARE CALLED, 1. JSR PC, ROUTINE 2. THROUGH AN ENCODED TRAP INSTRUCTION. THE LOWER BYTE OF THE 'TRAP' INSTRUCTION IS USED TO INDEX THROUGH THE TRAP TABLE

MD=11=DZRKL=E, RK11=RK05 DYNAMIC TEST MACY11 30(1046) 14=JUL=77 08:03 PAGE 15<br>DZRKLE,P11 26=APR=77 12:27  $26 - APR - 77 12127$ 

> (STRPAD) rOR THE STARTING ADDRESS OF THE DESIRED POUTINE.

13.0 SAMPLE GRAPH AND SEEK TIMER OUTPUTS

 $\mathcal{A}$ 

.<br>SEEK TIME' WAS OBTAINED, NOTE THAT TIMES A PARTICULAR<br>SEEK TIME' WAS OBTAINED, NOTE THAT TIMES ARE RECORDED FOR BOTH FORWARD AND REVERSE SEEKS, BETWEEN A SET OF CYLINDERS.

SEEK TIME SCALE FACTOR=0.01 MILI SECS

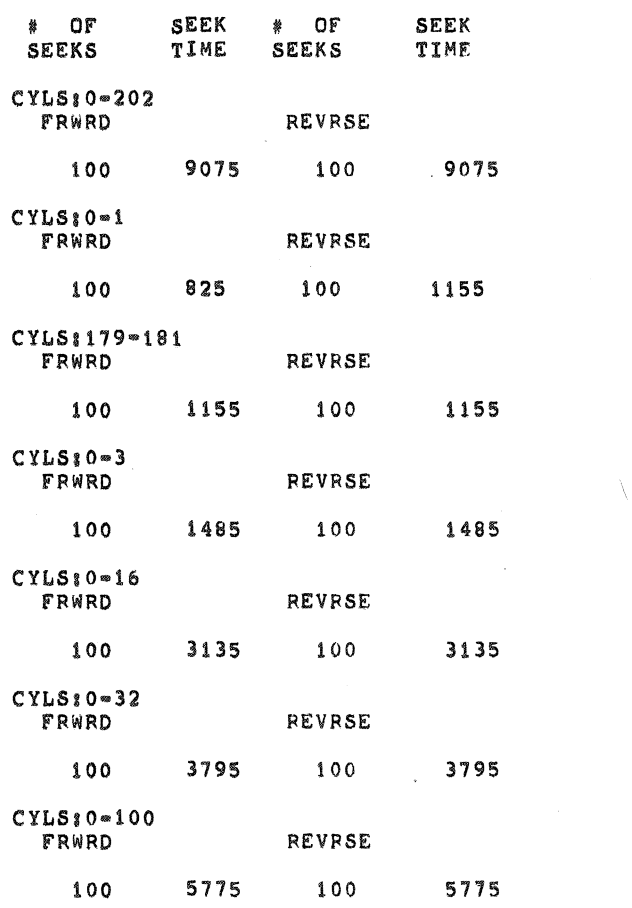

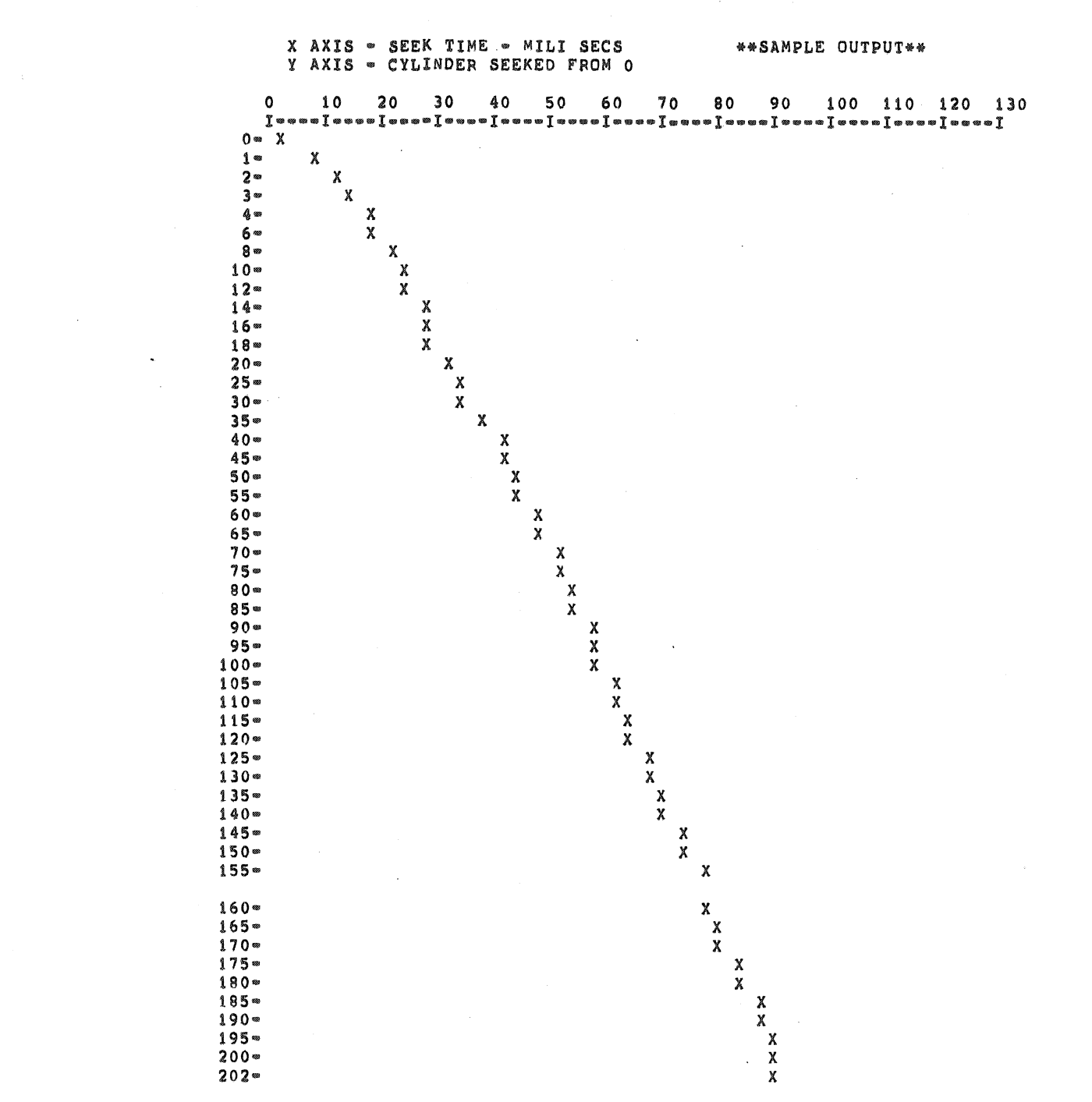

MD=11=DZRKL=E, RK11=RK05 DYNAMIC TEST MACY11 30(1046) 14=JUL=77 08:03 PAGE 16 DZRKLE.P11 26-APR-77 12127  $\mathbf{w}_1$ 

 $\dot{\theta}$ 

 $\bar{q}$ 

MD-I1-DZRKL.E, RKI1-RK05 DYNAMIC TEST MACYll 30(1046) 14-JUL-77 08103 PAGE 17 DZRKLE.P11 26-APR-77 12:27

 $\label{eq:K} \mathbf{K} = \left\{ \begin{array}{ll} \mathbf{K} & \mathbf{K} \\ \mathbf{K} & \mathbf{K} \end{array} \right.$ 

 $\label{eq:2.1} \frac{1}{\sqrt{2}}\int_{\mathbb{R}^3}\frac{1}{\sqrt{2}}\left(\frac{1}{\sqrt{2}}\right)^2\frac{1}{\sqrt{2}}\left(\frac{1}{\sqrt{2}}\right)^2\frac{1}{\sqrt{2}}\left(\frac{1}{\sqrt{2}}\right)^2\frac{1}{\sqrt{2}}\left(\frac{1}{\sqrt{2}}\right)^2\frac{1}{\sqrt{2}}\left(\frac{1}{\sqrt{2}}\right)^2\frac{1}{\sqrt{2}}\frac{1}{\sqrt{2}}\frac{1}{\sqrt{2}}\frac{1}{\sqrt{2}}\frac{1}{\sqrt{2}}\frac{1}{\sqrt{2}}$ 

 $\mathbf{R}$ 

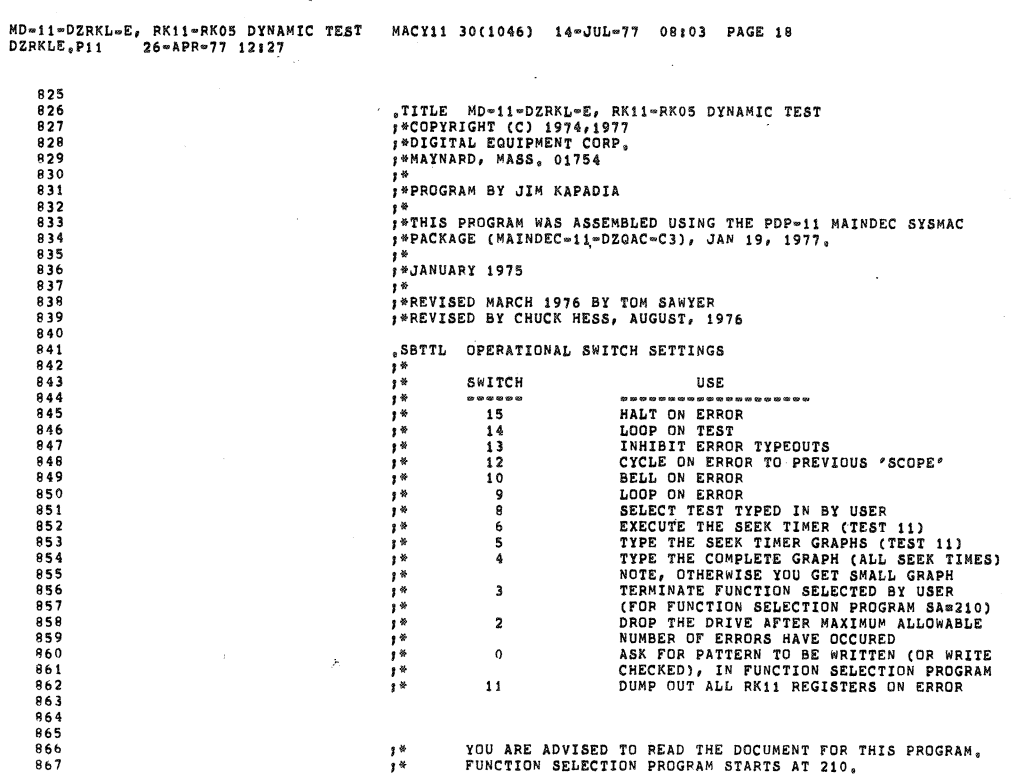

 $\bar{\mathbf{r}}$ 

 $\cdot$ 

YOU ARE ADVISED TO READ THE DOCUMENT FOR THIS PROGRAM,<br>FUNCTION SELECTION PROGRAM STARTS AT 210,

ü

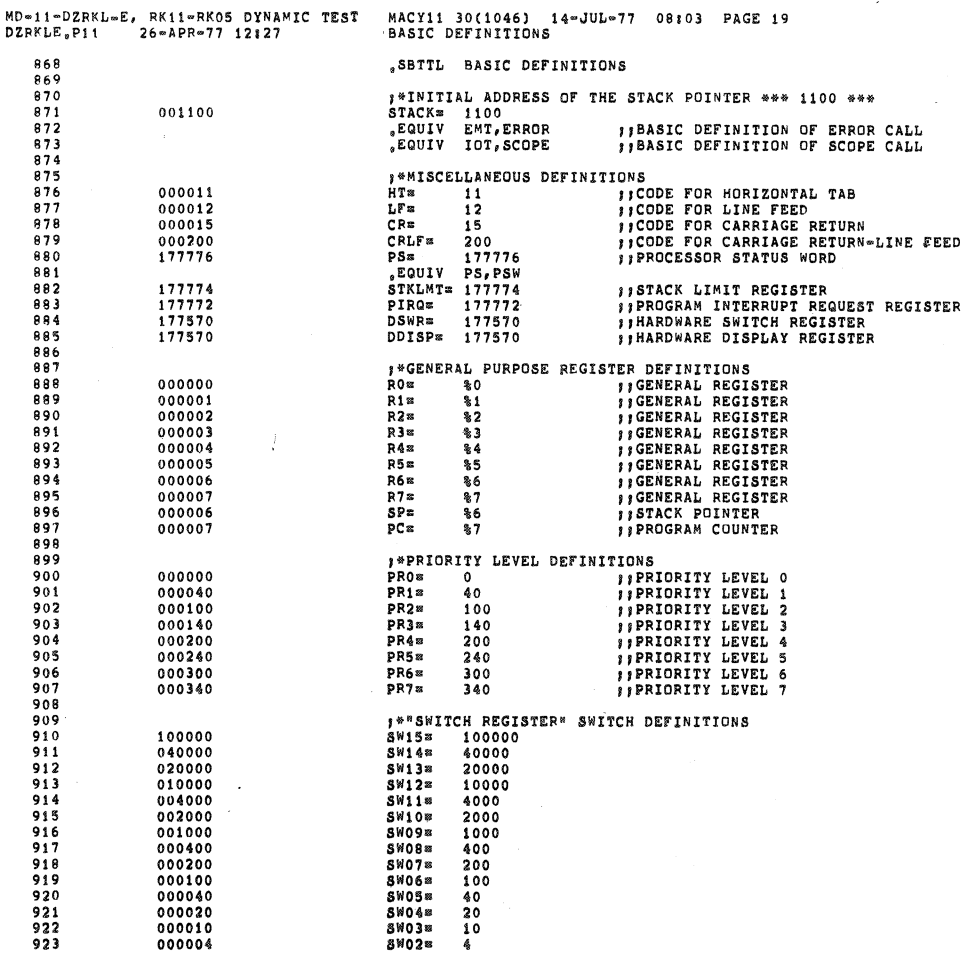

nija.<br>Na

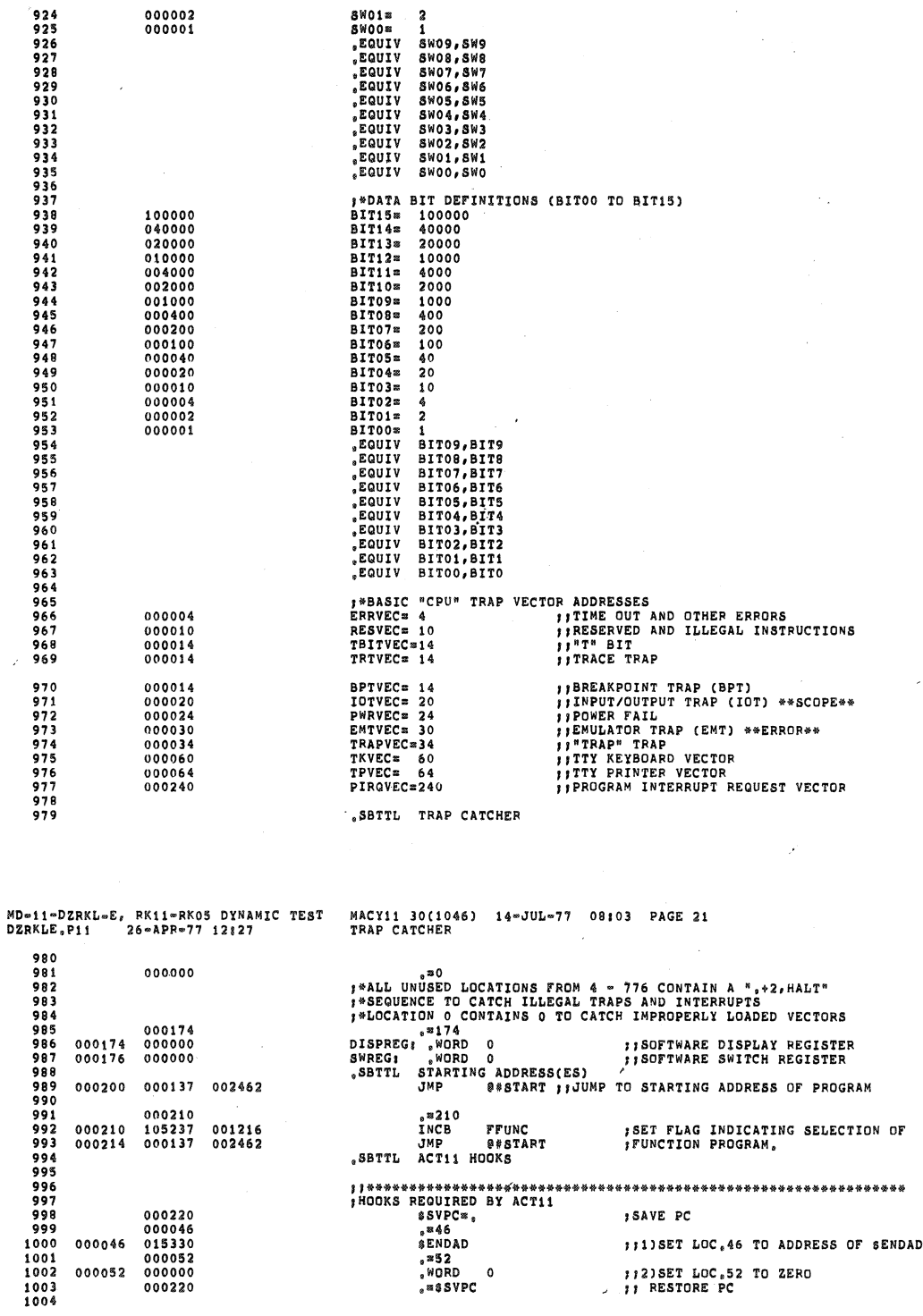

 $\overline{\phantom{a}}$ 

 $\overline{\mathcal{L}}$ 

 $\sim$   $\sim$  .

 $\bar{z}$ 

. Since the matrix is a model of the model of the matrix is a matrix of the model  $\alpha$ 

 $\bar{\mathcal{R}}$ 

IN .SEOP

![](_page_18_Picture_16.jpeg)

![](_page_18_Picture_17.jpeg)

 $\bar{t}$ 

![](_page_19_Picture_15.jpeg)

 $\label{eq:3} \begin{split} \mathcal{L}_{\mathcal{A}}(\mathbf{x},\mathbf{y},\mathbf{y}) = \mathcal{L}_{\mathcal{A}}(\mathbf{x},\mathbf{y},\mathbf{y}) = \mathcal{L}_{\mathcal{A}}(\mathbf{x},\mathbf{y},\mathbf{y},\mathbf{y},\mathbf{y},\mathbf{y},\mathbf{y},\mathbf{y},\mathbf{y},\mathbf{y},\mathbf{y},\mathbf{y},\mathbf{y},\mathbf{y},\mathbf{y},\mathbf{y},\mathbf{y},\mathbf{y},\mathbf{y},\mathbf{y},\mathbf{y},\mathbf{y},\mathbf{y$ 

 $\label{eq:1} \begin{array}{ll} \mathcal{L}_{\mathcal{A}}(\mathcal{A})=\mathcal{L}_{\mathcal{A}}(\mathcal{A})\mathcal{A}(\mathcal{A})\mathcal{A}(\mathcal{A})\mathcal{A}(\mathcal{A})\mathcal{A}(\mathcal{A})\mathcal{A}(\mathcal{A})\mathcal{A}(\mathcal{A})\mathcal{A}(\mathcal{A})\mathcal{A}(\mathcal{A})\mathcal{A}(\mathcal{A})\mathcal{A}(\mathcal{A})\mathcal{A}(\mathcal{A})\mathcal{A}(\mathcal{A})\mathcal{A}(\mathcal{A})\mathcal{A}(\mathcal{A})\math$ 

 $\mathcal{A}^{\pm}$ 

MD=11=DZRKL=E, RK11=RK03 DYNAMIC TEST<br>DZRKLE,Pii 26=APR=77 12127 MACY11 30(1046) 14-JUL-77 08:03 PAGE 26<br>COMMON TAGS 1229 001556 006200 **1229** 001556 006200 **1229** 001556 006200 1230 1231 1232 1233 ,FOLLOWING POINTERS ARE USED TO TRANSFE~ CONROL TO THE 1234 ,TEST SELECTED B~ USING SW 8, IF AN~ MORE TESTS ARE 1235 ,ADDED TO THIS PROGRAM ADDITIONAL POINTERS SHOULD BE INSERTED. 1243 001576 012176 PT10. TST10+2 1236 001560 U04262 PTII TST1+2 1237 001562 004626 PT2. TST2+2 1238 001564 005124 PU. TST3+2 1239 001566 005614 PT4. TST4+2 1240 001570 006622 PT5. T8T5+2 1241 001572 007360 PT6. TST6+2 1242 001574 010440 PT7. TST7+2  $\ddot{\phantom{a}}$ 1244 001600 012740 PTIII TSTl1+2 1245 1246 1247<br>1248<br>1249<br>1250 1247 ,MESSAGES" ASCII STRINGS 1248 001602 005015 044523 000116 MSGII ,Ascn *<15><12>/SINI*  001610 005015 045523 000105 MSG2: "ASCIZ <15><12>/SKE/ 1251<br>1252<br>1253 001616 005015 042524 052123 MSG3: "ASCIZ <15><12>/TEST \* ABORTED:/<br>001624 021440 040440 047502 005015 042524 052123<br>021440 040440 047502<br>052122 042105 000072 1254<br>1255<br>1256<br>1256 001632 052122 1256 001640 005015 051120 043517 MSG4: "ASCIZ <15><12>/PROG ABORTED/<br>1257 001646 040440 047502 052122 1257 001646 040440 *047502* 052122 1258 001654 042105 000 1258<br>1259<br>1260 ...<br>1260 001657 015 051012 040505 MSG5: ASCIZ <15><12>/READ HDRS OK FROM CYLB ABOVE/<br>1262 001664 047440 020113 051106<br>1262 001672 047440 020113 051106 1264 001664 020104 042110 051522<br>1262 001672 047440 020113 051106<br>1263 001700 046517 041440 046131<br>1264 001706 020102 041101 053117<br>1265 001714 000105 1261 001664 020104 042110 051522 1262 001672 047440 020113 051106  $001714$ 1266 1267 001716 054105 041520 *042124* MSG61 .ASCIZ IEXPCTD HDRe *1*  1268 001724 044040 051104 020075 1269 001732 000  $1269$ <br> $1270$ <br> $1271$ 1271 001733 040 050040 036503 MSG71 .ASClZ PC= *1*  001740 000040  $1273$ <br>1274 001742 005015 047103 051124 MSG10: ,ASCIZ <15><12>/CNTRL PDY DIDN'T SET/ 1275<br>1276<br>1277<br>1278<br>1279<br>1280 1275 001750 020114 042122 020131<br>1276 001756 044504 047104 052047<br>1277 001764 051440 052105 000  $\begin{array}{cccc} 1279 & 001771 & 123 & 041505 & 051124 \\ 1280 & 001776 & 020040 & 054105 & 041520 \\ 1281 & 002004 & 050040 & 044055 & 051104 \\ 1282 & 002012 & 020040 & 042552 & 053103 \\ 1283 & 002020 & 050040 & 044055 & 051104 \end{array}$ 123 041505 051124 MSG11: "ASCIZ /SECTR EXPC P-HDR RECV P-HDR/<br>020040 054105 041520<br>020040 044055 051103<br>020040 042522 053103 1290 001776 020040 054105 041520 1281 002004 050040 044055 051104 1283 002020 050040<br>1284 002026 000 002026

 $\overline{1}$ 

MACY11 30(1046) 14~JUL~77 08:03 PAGE 27<br>COMMON TAGS MD=11=DZRKL=E, RK11=RK05 DYNAMIC TEST<br>DZRKLE,P11 26=APR=77 12:27 1285 1286 002027 015 051012 053457 MSG12: ,ASCIZ <15><12>"R/W/S RDY NOT SET"<br>1287 002034 051457 051040 054504<br>1288 002034 047040 052117 051440 1287 002034 051457 051040 054504 1298 002042 047040 052117 051440 002050 052105 000 1289<br>1299<br>1291  $1291$  002053 040 052040 054522 MSG13: .ASCIZ / TRY #1/<br>1292 002060 021440 000072 1293 1294 1295 002064 005015 051104 053111 MSG14: .ASCIZ <15><12>/DRIVE /<br>1296 002072 020105 000<br>1297 02075 040 020040 **BLNK13: .ASCII** / 002072 020105 000<br>12975 040 020040  $\begin{tabular}{cccc} 1298 & 002075 & 040 & 020040 & \text{BLNK131 $, ASCII $ \end{tabular} } \\ 1300 & 002101 & 040 & \text{BLNK101 $, ASCII $ \end{tabular} } \\ 1301 & 002101 & 040 & \text{BLNK891 $, ASCII $ \end{tabular} } \\ 1302 & 002101 & 040 & \text{BLNK891 $, ASCII $ \end{tabular} } \\ 1303 & 002104 & 040 & \text{BLNK881 $, ASCII $ \end{tabular} } \\ 1304 & 02$ 1307<br>1308<br>1309<br>1310<br>1311 1310 002114 .EVEN<br>1311 002114 000000<br>1312 002116 000000<br>1313 002120 000000 DRHOLD: 0

 $\mu$  .

![](_page_21_Picture_18.jpeg)

 $\bigcirc$ 

tang<br>Kabupatèn Panangangan<br>Kabupatèn Panangangan Panangangan Panangan Panangan Panangan Panangan Panangan Panangan Panangan Panangan Pan

 $\begin{pmatrix} 1 \\ 1 \\ 2 \end{pmatrix}$ 

 $\sim$  and  $\sim$ 

![](_page_22_Picture_15.jpeg)

![](_page_22_Picture_16.jpeg)

 $\ddot{\phantom{a}}$ 

 $\langle \rangle$ 

1516<br>1517<br>1518

MD=11=DZRKL=E, RK11=RKOS DYNAMIC TEST<br>DZRKLE, P11 26=APR=77 12:27 MACY11 30(1046) 14-JUL-77 08:03 PAGE 32<br>ERROR POINTER TABLE DZRKLE, P11 <br> $1521$ <br> $1522$ FTHIS IS THE HANDLER FOR UNEXPECTED TIME OUT, PRESSING CONTINUE WILL<br>FRESTART THE PROGRAM,  $\begin{array}{lll} \textbf{(SP)}\texttt{,} \texttt{RO} & \texttt{SAVE} & \texttt{PC} & \texttt{WHERE} & \texttt{THE} & \texttt{OUT} & \texttt{OCCURED} \\ \texttt{``(RO)} & & & & \\ \texttt{(SP)}\texttt{*, (SP)}\texttt{,} & & & \texttt{,} \texttt{RESTORE} & \texttt{STACK} & \texttt{POINTER} \end{array}$  $\frac{1524}{1525}$ 002422<br>002424<br>002426 011600<br>005740<br>022626 BADTMO: MOV TST<br>CMP <br>1528 TYPE  $, ASCIZ$  $\begin{array}{c} 1330 \\ 1531 \\ 1532 \\ 1533 \end{array}$ <br>002456 ; SET UP FOR TYPING OUT PC<br>; GO TYPE OUT OCTAL PC MOV  $RO, \cong (SP)$ TYPOC HALT 1536<br>1537 000042 000046 <br> $1539$ <br> $002474$ <br>005077  $\overline{\text{c}}$  is not **ORKDA** SELECT UNIT O MOV #250,RO **;WAIT FOR..**<br>;DRIVE READY. BIT #200, #RKDS INNERERALLY  $\begin{array}{c} 1542 \\ 1542 \\ 1543 \\ 1544 \end{array}$  $001006  
005001  
005301$ <br> $002514$ **BNE** STARTA CLR DEC R1 <br> $1546$ <br> $1547$ <br> $002522$ **BNE**  $\frac{1}{80}$ DEC FOREVER, BNE  $20s$ :RKDS BIT 7 (DIRVE READY) NEVER SET STARTA HALL<br>SESTIL INITIALIZE THE COMMON TAGS<br>SESTIL INITIALIZE THE COMMON TAGS (SCHTAG) AREA<br>SECURED MOV #SCHTAG, R6<br>CLR (R6)+<br>CLR (R6)+ (SCHEAR MEMORY LOCATION<br>CLR (R6)+ (SCHEAR MEMORY LOCATION HALT 002530<br>002534<br>002536<br>002542 <br>022706 1554<br>1555 ;;LOOP BACK IF NO  $\sum_{i=1}^{n}$ **FISETUP THE STACK POINTER** MOV **\*STACK, SP<br>FEW VECTORS<br>\*SSCOPE, @#IDTVECC ; JIDT VECTOR FOR SCOPE ROUTINE<br>\*S4COPE, @#IDTVECC ; JIDT VECTOR FOR SCOPE ROUTINE<br>\*S4C, @#EMTVEC ; JIENT VECTOR FOR ERROR ROUTINE<br>\*S4C, @#EMTVEC-2; JIENAP VECTOR FOR TRAP CALLS<br>\* FINITIALIZE** <br> $1558$  $\Lambda$ MOV <br> $002572$ <br>012737 MNÝ MOV 022702<br>000340 MOV MOV MOV #\$PWRDN,@#PWRVEC ;;POWER FAILURE VECTOR MOV #340,0#PWRVEC+2 ::LEVEL 7 MOV #340,089PWRVEC+2 ; JLEVEL 7<br>CLR \$ESCAPE , ICLEAR THE ESCAPE ON ERROR ADDRESS<br>MOVB #1, SERMAX ; IALLOW ONE ERROR PER TEST<br>MOV #., SLPERR , JIMITIALIZE THE LOOP ADDRESS FOR SCOPE<br>MOV #., SLPERR , JISETUP THE ERROR LOOP <br> $1567$ <br>002634 <br>112737 001115<br>001106 012737<br>012737 1571<br>1572 MOV #DSWR, SWR ; ISETUP FOR A HARDWARE SWICH REGISTER MD=11=DZRKL=E, RK11=RK05 DYNAMIC TEST<br>DZRKLE,P11 26=APR=77 12:27 MACY11 30(1046) 14-JUL-77<br>INITIALIZE THE COMMON TAGS 14-JUL-77 08:03 PAGE 33 #DDISP,DISPLAY ;;AND A HARDWARE DISPLAY REGISTER<br>#=1,@SWR ;;TRY TO REFERENCE HARDWARE SWR<br>66\$ ;;BRANCH IF NO TIMEOUT TRAP OCCURRED<br>\$55\$ ;;BRANCH IF NO TIMEOUT<br>#65\$,(SP) ;;SET UP FOR TRAP RETURN MOV <br>1577  $002704 \t 022777$ CMP BNE **RR** MOV 000002<br>012737 RTI MOV <br>  $1584$ <br>  $1585$ <br> $012637$  $M''$ MOV 66\$1 TINITIALIZE THE TTY HANDLER<br>TARE WE IN ACTII AUTO MODE?<br>TYES, SKIP TITLE JSR PC.STKINT CMP 0042,0046 1587<br>1588 <br>002756 <br> $001416$ . SBTTL 1591<br>1591<br>1592<br>1593 002764<br>002766 001043<br>104401 CET VALUE FOR SOFTWARE SWITCH REGISTER<br>TST 9842 ; jARE WE RUNNING UNDER XXDP/ACT?<br>BNE 698 ; jBRANCH IF YES .SBTTL 1595<br>1595<br>1596<br>1597 001006<br>023727 001140 000176 CMP SWR. #SWREG **; ; SOFTWARE SWITCH REG SELECTED?** 1598<br>1599 001005<br>104406  $RNF$ **BRANCH IF NO** \$ ::GET SOFT-SWR SETTINGS GTSWR BR 6981<br>7081  $.$  MOVB ##\$ET AUTO=MODE INDICATOR 000001 001134  $\pm 1$  , sauros  $\frac{1002}{1603}$ BR  $_{\circ}$  ASCIZ  $STRRT11$ **TSTB** FFUNC FUNCTION PROGRAM SELECTED? FOOTO FROGRAM BELICITED:<br>TES, CLEAR THE FLAG<br>COTO FUNNION SELECTION PROGRAM"<br>CLEAR FLAGS FROM<br>TXXDPMD" TO "DRIVAD" **BEQ** <br>000137 CLRB FFUNC \*\*\*\*\*\*<br>\*\*\*UNBEG<br>\*XXDPMD,RO JMP ...<br>MOV CLRB  $(R0)$ <sup>+</sup>  $\begin{array}{c} 103020 \\ 020027 \\ 001374 \\ 012701 \end{array}$  $\frac{1}{1612}$ <br>1613  $003120  
003124$  $\frac{1}{C}$  MD RO, SDRIVAD+2 **BNE**<br>BNE<br>MOV --------<br>58<br>#=10,R1 ; CLEAR BIT 0'S IN 'DRIVE<br>; PRESENT' FLAGS. BIC #3,(RO)+ 1919<br>1616<br>1617<br>1618  $\overline{Y}$ NC  $\frac{1}{6}$ BNE <br> $1620$ FTHE FOLLOWING CODE FINDS OUT THE PROGRAM CONTROL MODE:<br>FPAPER TAPE (MANUAL), ACT11, RKDP CHAIN OR DUMP CMPB  $82.41$ :LOADED FROM AN RKOS ? 000002 000041 <br> $1624$ <br>003152 **BNF** *, BR IF NOT<br>, BR IF NOT*<br>, GET DEVICE INDICATOR AND DRIVE ADDRESS OF 816<br>40, XXDPMD MOV **JUGALING REGIST OR LESS ?**<br>*JEDADING REGIST OR LESS ?*<br>*JENIVE ADDRESS 7 OR LESS ?*<br>*JENIVE ZERO LOADED THE PROGRAM*<br>*JENIN MODE OR ACT11 AUTO ACCEPT ?*<br>CHAIM MODE OR ACT11 AUTO ACCEPT ? #10, XXDPMD CMPB BHI<br>CLRB 003166<br>003170 28<br>XXDPMD TST BEO **BR IF NEITHER** 

![](_page_24_Picture_20.jpeg)

 $\sim$ 

;FIND OUT THE FIRST (FROM 0-7) DRIVE THAT IS PRESENT. PUT THE ADDRESS<br>;OF THAT DRIVE IN 'DRIVAD', INDICATE THAT DRIVE \* WILL<br>;BE TESTED.

![](_page_24_Picture_21.jpeg)

![](_page_25_Picture_4.jpeg)

ERORS

![](_page_26_Picture_16.jpeg)

MD=11=DZRKL=E, RK11=RKOS DYNAMIC TEST MACY11 30(1046) 14=JUL=77 08103 PAGE 39<br>DZRKLE,P11 26-APR=77 12127 T1 CHECK INNER LIMIT SWITCH & ELECTROMECHANICAL INTEGRITY

 $\mathbf{v}^{\prime}$ 

 $\mathbb{R}^n \times \mathbb{R}^n$ 

![](_page_26_Picture_17.jpeg)

![](_page_27_Picture_302.jpeg)

المحافظة المحار

 $\sim$   $\sim$   $\sim$ **Construction**  المتعاقب فالمنا

a serie da característica

亥

MACY11 30(1046) 14~JUL~77 08:03 PAGE 41<br>T3 READ FORMAT OF THE DISK MD=11=DZRKL=E, RK11=RK05 DYNAMIC TEST<br>DZRKLE.P11 26=APR=77 12:27 2023 2024  $3*TEST$  3  $2025$ <br> $2026$ **FREE SEQUENCE, THE SECTORS (HDRS ONLY) AT A TIME FREE PREPAREM AND A SEAD 12 SECTORS (HDRS ONLY) AT A TIME**  $I^* = 2$ **, IF THERE IS A 'SIN' ERROR RETRY ONCE MORE, IF SAW AGAIN**  $I^* = 2$ **, IF THERE IS A 'SIN' ERROR RETATIONCE M**  $2027$ 2028 2029  $2030$ 2031 2032  $2033$ <br> $2034$ 2035  $2036$ FROM THE SECTOR ON THE BAD HEADERS, A THE BAD HEADERS ARE<br>
FROM THE SALE IN THE BAD HEADERS, A THE BAD HEADERS ARE<br>
FROM THE 12 SECTORS (PSUEDO-HEADERS) ARE READ, IN A PREVIOUS<br>
FROM THE 12 SECTORS (PSUEDO-HEADERS) ARE REA  $2037$ 2038 2039  $2040$ <br> $2041$ 2042  $2043$  $2044$ <br>2045  $2046$ <br> $2047$ <br> $2048$ 2049 2050 005122 000004  $2051$ <br> $2052$ *ALLOW ONLY 5 ERRORS (OF BAD HEADER<br>
SKIND FROM 5 CYLINDERS)<br>
SALLOW ONLY 12 "ERRORS<br>
SALLOW ONLY 12 "ERRORS<br>
SET DRIVE # CYL ADRES=0<br>
SIN CYLS (626 TRARS) TO B READ<br>
SIN COD CONTROL RESET<br>
FGO DO CONTROL RESET* 012737 177773 001504 MOV  $0-5$ , ERCNT1 005124  $2053$  $\begin{array}{r} 005132 \\ 005140 \\ 005146 \\ 005146 \\ 005152 \end{array}$  $\begin{array}{c} 0 1 2 7 3 7 \\ 0 1 2 7 3 7 \\ 0 1 3 7 0 5 \\ 0 1 2 7 3 7 \end{array}$  $177766$ <br>177773 2054 001506 MOV #-12, ERCNT2 --1*4,* ERCNT2<br>8=5, ERCNT3<br>DRIVAD, R5<br>8=626, INDX2 MOV<br>MOV 2055 001510 2056<br>2057 001230 177152 001476 MOV 2058  $005160$  $104418$ 481 CON RESET  $2059$ 005162 104416 DRV.RESET 2060  $005164$ <br>005170 CLR<br>CLR RETRY2<br>RETRY1 ; ALLOW 2 RETRIES IF HDRS READ WRONG<br>; ALLOW 2 RETRIES FOR 'SINS' 2061 005037 001254 182  $2062$ 005037 001252  $288$ 2063 ;RD HDRS INTO LOC STARTING AT THIS<br>;FROM THIS DSK ADRES<br>;12 HDRS TO BE READ<br>;SET RETURN ADRES FOR LUPING ON ERROR #QUTBUF,@RKBA<br>R\$,@RKDA<br>#≈14,@RKWC<br>#4\$,\$LPERR 026446<br>174256<br>177764<br>005160 012777 MOV 2064 005174 174260 381  $005202  
005206  
005214$  $010577$ <br>012777<br>012737 2065 MOV  $2066$ <br> $2067$ 174244<br>001110 MOV<br>MOV 2068  $2069$ <br> $2070$ <br> $2071$ 005222 012777 002005 174226 MOV #2005, @RKCS ; GO, RD FMT OF THIS CYLINDER 005230 CON.RDY IWAIT FOR CNTRL RDY TO SET 104421 2072 ;'SIN' ERROR?<br>;NO, BRANCH  $2073$ 005232 032777 BIT #1000, @RKDS 001000 174212 588 005240 001420<br>005242 004737 2074 **BEQ** PC. GETINF 2075 016214 **JSR**  $2076$ <br>2077 005246 104011 ERROR  $\overline{11}$ "SIN" OCCURED WHEN DOING RD FMT 2078

![](_page_28_Picture_16.jpeg)

MD=11-DZRKL=E, RK11-RKO5 DYMAMIC TEST MACY11 30(1046) 14-JUL=77 08:03 PAGE 43<br>DZRKLE.P11 26-APR=77 12:27 T3 READ FORMAT OF THE DISK

 $\sim$ 

i<br>Partidor

 $\circ$ 

![](_page_28_Picture_17.jpeg)

2191<br>2192<br>2193<br>2194 ,TYPE OUT PC 001733 005552 005556 005562 005564 104401<br>012746<br>104402<br>104401 TYPE MOV ,MSG7<br>#20\$,∞(SP) 005374 TYPOC 001213 ,eCRLF TYPE *2195*  2196 2197 ,TYPE ROUTINE ENDS HERE :FIND OUT NXT TRAK TO READ 2198 ,FORMATTED 2199 2200 ,SET ADRES FOR SUR 0, NXT CYL IN LINE ;READ ALL 313 CYLINDERS (626 TRAKS)? 2201<br>2202 000020 1481 ADD<br>INC **\$20,R5**<br>JNDX2 005370 005574 005600 005602 062705 005237 001404 000137 001476 2202 2203 INC BEa JMP INOX2 TST4 " FRAME AND AND THE STATE OF THE STATE THE STATE OF THE STATE THE STATE OF THE STATE OF THE STATE OF THE STATE THE STATE OF THE STATE OF THE STATE OF THE STATE OF THE STATE OF THE STATE OF THE STATE OF THE STATE OF THE STA 005164 2204 IS 2205 2206 2207 1681 JSR PC,ASPT 005606 004737 016772 2209 **JJ\*\*\*\*\*\*\*\*\*\*\*\*\*\*\*\*\*\*\*\*\*\*\*\*\*\*\*\*\*\*\*\*\*\*\*\*\*\*\*\*\*\*\*\*\*\*\*\*\*\*\*\*\*\*\*\*\*\*\*\*\*\*\***  ,0TEST 4 SEEK PATTERNS, 0-312-0-3!1-""USING IMPLIED SEEK 2209 2210 2211<br>2212 I\*\*\*\*TEST 2 (WRITING PSUEDO-HEADERS) SHOULD HAVE BEEN DONE BEFORE\*\*\*\*<br>1\*\*\*\*TEST 2 (WRITING PSUEDO-HEADERS) SHOULD HAVE BEEN DONE BEFORE\*\*\*\*<br>1\*THI5 TEST PERFORMS SEEKS (IMPLIED SEEKS USING 'READS') IN THE<br>1\*O~312~O~311~O~31 2212 2213 2214 2215 22\6 2217 ,\*THE FIRST WORD OF EVERY SECTOR IS A PSEUDO~HEADER (WRITTEN IN ,...<br>,\*A PREVIOUS TEST) CONSISTING OF DRIVE NO, CYLINDER NO., SURFACE 221R 2219 "AND SECTOR NO, AN IMPLIED SEEK IS DONE BY ISSUING A "READ" FOR<br>"I"THE PSEUDO~HEADER OF SECTOR 0, SURFACE 0, 2220 2221 **FALL AT STATE OF THE SAFE DONE BEFORE ABORTING, IF A 'SKE'**<br> **FACCURS IT COULD MEAN THAT 1) EITHER THE HEADERS WAS READ WRONG**<br> **FACE THE HEADS GOT POSITIONED ON THE WRONG CYLINDER, IN**<br> **FARE CORRECT IT IS SO REPORTED, I** 2222 2223 2224 2225 2226 2221 2228 2229 2230<br>2231 **,\*TO "SKE")**  2211 2232 2233 )\*THE FOLLOWING ACTION IS TAKEN WHEN THERE IS NO 'SKE' OR 'SIN' BUT STILL THE ,<br>)\*PSEUDO=HEADER IS READ WRONG; 2234 2235 2236  $\,$  FIRST THE HEADERS ARE READ FROM THAT CYLINDER AND CHECKED, IF THEY ARE "<br> $\,$  \*\*CORRECT, IT IS SO REPORTED, IF THEY ARE WRONG THEN THE EXPECTED AND RECEIVED **THEADERS ARE REPORTED, THEN THE PSEUDD-HEADER FROM SECTOR 1 IS READ AND REPORT**<br>T<sup>\*</sup>ONE MORE TRY IS DONE BY REPEATING THE WHOLE PROCESS, (IMPLIED SEEK<br>T\*BETWEEN THE TWO CYLINDEPS AND READING PSEUDD-HEADER FROM SECTOR 0 OF 2237 223R 2239 2240 2241 ر<br>2242 % UP TO 12 ERRORS OF EACH KIND (SIN, SKE, BAD PSEUDO-HEADER) ARE ALLOWED,<br>\$\*IF ANY ERROR OCCURS MORE THAN 12 TIMES THE TEST IS ABORTED, 2243 2244 2245 005612 000004 'J\*\*~\*\*\*\*\*\*\*\*\*\*\*\*\*\*\*\*\*\*\*\*\*\*\*\*\*\*\*\*\*\*\*\*\*\*\*\*\*\*\*\*\*\*\*\*\*\*\*\*\* \*\*\*\*\*\*\*\*\*\*\* T5T4' SCOPE CoN,RESET ,GO 00 CONTROL RESET 005614  $\sim$ MD@11=DZRKL=E, RK11@RK05 DYNAMIC TEST MACY11 30(1046) 14@JUL@77 08:03 PAGE 45<br>DZRKLE.P11 26@APR=77 12:27 SEEK PATTERNS: 0@312@0@311@<sub>800</sub>,USING IMPLIED SEEK 2247 005616 104416<br>2248<br>2249 005620 005004<br>2250 DRV, RESET : GO DO DRIVE RESET –<br>2249 005620 005004<br>2250<br>2251 CLR R4 ;FLAG, CLR IF DOING IMPLIED<br>1952 ; SUK IN FROM 0 TO TINADR'<br>1.1, IF GOING FROM "INADR" 2251 2252 pour to the series our to the from "<br>2011 TO CYL 0 וOV #\*313,INDX2 :313 SEEK PATTERNS 2253 005522 012737 177465 2254 005630 012700 177764 001476 MOV #=14,RO<br>MOV RO,ERCNT1 /1ALLOW ONLY 12 ERRORS<br>MOV RO,ERCNT3 ; OF THESE KINDS<br>MOV RO,ERCNT3 2255 005634 010037 001504<br>2255 005640 010037 001506<br>2257 005644 010037 001510<br>2258<br>005650 012737 014500 MOV **#14500,INADR ;"INADR' CONTAINS THE INER**<br>;CYL TO WHICH IMPLIED SEEK WILL<br>;BE DONE 2259 005650 012737 014500 001260<br>2260 2261 2262<br>2263 1\$1 TST R4 ;GOING IN OR OUT?<br>BNE 28 ;GOING INADR,PS :GOING OUT, BRANCH<br>MOV INADR,PS :SET CYLADRES BITS FOR GOING IN<br>BIS DRIVAD,R5 ;FORM DISK ADRES FOR INNER<br>BR 3\$ ,FORM DISK ADRES FOR OUTER<br>2\$8 MOV DRIVAD,PS ;FORM DISK ADR 2263 005656 005704<br>2264 005660 001005<br>2265 005662 013705 001260<br>2265 005666 053705 001230<br>2266 005672 000402<br>2268 005674 013705 001230<br>2268 005674 013705 001230 201 MOV DRIVAG, PORTUGAL CONSTRUCT ;<br>FORM ON  $*$  = 2, RETRY2 ;<br>1381 MOV  $*$  2, RETRY2 ; ERRORS OCCUR<br>1381 MOV  $*$  2, RETRY1  $2270$ <br> $2271$ <br> $2272$ 001254 005700 012737 177776<br>005706 012737 177776  $\begin{array}{cccc} 2272 & 005706 & 012737 & 177776 \\ 2273 & 005714 & 012737 & 177777 \\ 2274 & 005722 & 000404 \end{array}$ 001252 1381 MOV \$"2,RETRY1<br>481 MOV \$"1,RETRY3<br>BR SS  $2273 \t005714 \t012737  
2274 \t005722 \t000404  
2275 \t005724 \t104415  
2276 \t005726 \t104416$ 001256 est on the set of the set of the set of the set of the set of the set of the set of the set of the set of the s<br>
Fig. 1. CON, RESET SET OF THE SET OF THE SET OF THE SET OF THE SET OF THE SET OF THE SET OF THE SET OF THE SE DRV.RESET<br>JSR PC, SBR1 227. 005726 104416 2277 005730 004737 006526 ; REPOSITION HEADS TO PRE-ERROR CYL 2278<br>2279 2279 005734 012777 177777<br>2280 005742 010577 173516<br>2281 005746 012777 026446<br>2282 005754 012737 005724 173516 581 5\$1 MOV **#=1,@RKWC ;FRAD 1 WORD**<br>MOV R5,@RKDA ,FRAD THIS CYLINDER, SEC 0<br>HOV #6UTBUF,@RKBA ;INTO THIS BUS ADRES<br>HOV #6\$,\$LPERR ;SET RETURN ADRES FOR LUPING<br>HOV #6\$,\$LPERR ;SET RETURN ADRES FOR LUPING 2280 005742 010577 173516<br>2281 005746 012777 026446 173506 001110 2282 005754 012737 005724<br>2283 2284<br>2285 2285 005762 012777 000005<br>2286<br>2287 005770 104421 173466 HOV as,@RKCS **:GO,** READ 005770 104421 CON, RDY FWAIT FOR CNTRL RDY 2288 2289 005772 032771 001000 2290 006000 <sup>001434</sup> 173452 BIT #1000,@RKDS ;SIN?<br>BEQ 88 :NO, J BEQ as INO, BRANCH ;<br>BEQ as INO, BRANCH ;YES, THERE WAS A SIN<br>JSR PC,ERRI ;GO GET, CYLS BETW'N WHICH 5K WAS TRIED<br>MOV @RKER,\$REG3<br>MOV @RKER,\$REG2<br>MOV @RERY,\$REG4 ;SAVE TRY & ON 'SIN'<br>ADD \$2,\$REG4 ;SAVE TRY & ON 'SIN'  $2291$ <br>  $2292$ <br>  $2293$ <br>  $2294$ 2293 006002 004737 016376<br>2293 006006 017737 173440<br>2294 006014 017737 17344<br>2295 006022 104420 001602<br>2297 006042 104014<br>2297 006044 062737 000002 001170 001166 TYPMSG , MaGI MOV RETRYl,\$REG4 ,SAVE TRY I ON 'SIN' ADD 12,\$REG4 ERROR U ,AN IMPLIED SEEK WAS TRIED 001172 001172 2299 **FROM 'CYLA' TO 'CYLB' (INDICATED,**<br>IN EROR MESAGE), 'SIN' OCCURRED, 2300 2301 ,2 TRIES ARE DONE BEFORE<br>,ABORTING 2302

MD·!!·DZ~KL\_E, ~KI1.~K05 DYNAMIC TEST DZRKLE,PII 26-APR-77 12127 MACY!! 30(1046) 14-JUL-77 OSI03 PAGE 44 T3 READ FORMAT OF THE DISK

![](_page_30_Picture_26.jpeg)

 $\hat{\phi}$ 

 $\langle \rangle$ 

 $\frac{1}{2}$ 

MD=11-DZRKL=E, RK11=RK05 DYNAMIC TEST MACY11 30(1046) 14-JUL=77 08103 PAGE 47<br>DZRKLE.P11 26-APR=77 12127 T4 SEEK PATTERNS: 0=312=0=311=,,.,USING IMPLIED SEEK

![](_page_30_Picture_27.jpeg)

 $\sim$ 

 $\sim$ 

 $\label{eq:1} \frac{1}{\sqrt{2}}\left(\frac{1}{\sqrt{2}}\right)^{2} \left(\frac{1}{\sqrt{2}}\right)^{2} \left(\frac{1}{\sqrt{2}}\right)^{2} \left(\frac{1}{\sqrt{2}}\right)^{2} \left(\frac{1}{\sqrt{2}}\right)^{2} \left(\frac{1}{\sqrt{2}}\right)^{2} \left(\frac{1}{\sqrt{2}}\right)^{2} \left(\frac{1}{\sqrt{2}}\right)^{2} \left(\frac{1}{\sqrt{2}}\right)^{2} \left(\frac{1}{\sqrt{2}}\right)^{2} \left(\frac{1}{\sqrt{2}}\right)^{2} \left(\frac{$ 

MACY11 30(1046) 14-JUL-77 08:03 PAGE 48<br>T4 SEEK PATTERNS: 0-312-0-311-,,,,USING IMPLIED SEEK MD=11=DZRKL=E, RK11=RK05 DYNAMIC TEST<br>DZRKLE,P11 26=APR=77 12:27 **;GET EXPCTD PSUEDO-HDR<br>
;GET PSUEDO-HDR RECVD<br>
; IMPLIED SEEK FROM CYLA TO CYLB WAS DONE,<br>
; READ PSEUDO-HEADER OF SEC 0,<br>
; CYLB (IN EROR MESAGE), BUT<br>
; THE WRONG PSEUDO-HEADER WAS<br>
; RECEIVED** 006352 010537<br>006356 013737<br>006364 104016 MOV 001166 **RS.SREG2** 2415  $2416$ <br> $2417$ <br> $2418$ 026446 001170 MOV<br>ERROR OUTBUF, SREG3 16 2419  $2420$ <br> $2421$ 006366 005237 001254<br>006372 001402<br>006374 000137 005706 2422 INC RETRY2  $2423$ <br> $2424$ **BEQ**<br>JMP  $\frac{218}{138}$  $2425$ 2426 GO READ HEADERS (12) FROM<br>FIHIS CYLINDER, & CHECK THEM,<br>FIF MISCOMPARISON INDX3 WILL  $2427$ <br> $2428$ 006400 004737 006552  $2181$ JSR PC, SBR2 2429  $2430$ <br> $2431$  $B = 0$ 006404<br>006410<br>006412 005737 001500 **TST** INDX3  $228$ ,  $MSG5$  $2432$ <br> $2433$ 001003<br>104420 BNE **;WRONG PSUEDO-HOR WAS READ<br>;BUT WHEN HORS WERE READ<br>;FROM THE SAME CYLINDER, THEY**<br>;WERE CORRECT 001657 TYPMSG  $2434$ 2435<br>2436 **BR** 006416 000402  $238$  $2437$ <br>  $2439$ <br>  $2439$ <br>  $2440$ WRONG PSUEDO\*HDR WAS READ<br>WEROM "CYLB" (IN ERROR MESAGE),<br>WHEN HEADERS WERE READ FROM THE 006420 104417 000015  $2281$ MESAGE  $,15$  $2441$ <br>  $2442$ <br>  $2443$ SAME CYLINDER, THEY WERE ALSO  $\begin{array}{c} 0.06424 \\ 0.06426 \\ 0.06430 \\ 0.06434 \\ 0.06442 \\ \end{array}$ 010500  $2351$ MOV **R5, R0**  $2444$ <br>  $2445$ <br>  $2446$ <br>  $2447$  $005200$ <br> $010077$ INC RÕ 173030<br>026446<br>177777 no<br>RO,@RKDA<br>#OUTBUF,@RKBA<br>#=1,@RKWC MOV<br>MOV 012777 173020  $012777$ 173010 MOV  $2448$ <br>  $2449$ <br>  $2450$ <br>  $2451$  $006450\n006456\n006460$  $012777  
\n104421  
\n010537  
\n004737$ 000005 173000 MOV #5, @RKCS MOV<br>CON « RDY<br>MOV 001162<br>016434<br>001164<br>026446 RS, SREGO<br>PC, GCYL  $\begin{array}{c} 0.06464 \\ 0.06464 \\ 0.06470 \\ 0.06474 \end{array}$ ; GO GET CYL \* & STORE IT IN \$REGO<br>; GET EXPCT PSUEDO-HDR FROM SEC 1 **JSR**  $2452$ <br>  $2453$ <br>  $2454$  $010037$ <br> $013737$ RO, SREG1<br>DUTBUF, SREG2 MOV NO V 001166 MESAGE 006502 104417 000017  $, 17$ :PSUEDO-HEADER FROM SEC 1, CYLB  $2455$ <br>  $2456$ <br>  $2457$ <br>  $2458$ THE EXPCTD MAS READ, THE EXPCTD<br>
THE EXPCTD ON TA WORDS ARE REPORTED,<br>
TALLOW ONLY LESS THAN 10 ERRORS  $\mathbf{I}$  NC ERCNT3 006506 005237 001510 :OF THIS TYPE (WRONG PS-HORS)  $2459$ <br> $2460$ 006512 001440 **BEQ** EXT4 ; SEEKED IN OR OUT LAST TIME?<br>; IF OUT, GO SEEK NXT INNER CYL<br>; IF IN, GO SEEK BAK TO 0<br>; INDICATE THAT SEEK OUT (0) 006514<br>006516 2461 005704 2481 TST  $2462$ <br> $2463$ 001266 BNE  $19s$ 005204 INC R4 2464 006520  $2465$ <br>  $2466$ <br>  $2467$ <br>  $2468$  $006522$ 000137 005656 **JMP**  $\overline{18}$ WILL BE DONE NOW ; THIS ROUTINE IS USED IN THIS TEST ONLY,<br>;R4≡0 INDICATES SEEK BEING DONE FROM<br>;CYL 0 TO INNER CYL,  $2469$ <br> $2470$ MD=11=DZRKL=E, RK11=RK05 DYNAMIC TEST<br>DZRKLE,P11 26=APR=77 12:27 ;R4=1 INDICATES SEEK BEING DONE FROM<br>;INNER CYL TO 0, THIS ROUTINE POSITIONS<br>;THE HEADS ON 'INADR' CYL IF R4=1  $2471$  $2472$ <br> $2473$ 2474 006526<br>006530<br>006532 003704<br>001407<br>013777 **TST<br>BEQ<br>MOV**  $2475$ <br>2476 R4<br>18<br>INADR, @RKDA SBR1: 001260 2477 172724 2478  $006540$ 012777  $000011$ 172710 MOV **\$11,9RKCS**  $2479$ <br> $2480$ <br> $2481$  $006546$ <br> $006550$ 104422 TST.RWS<br>RTS  $131$ PC **THIS ROUTINE IS USED IN THIS TEST<br>FONLY, IT READS 12 HEADERS FROM CYLINDER<br>FWHOSE ADRES IS IN RS, THEN IT CHECKS<br>FIF THE EXPECTED HEADER IS RECEIVED,<br>FIF IT IS NOT, INDX3 IS INCREMENTED INDICATING**<br>FIFE ERROR  $2482$ <br>  $2483$ <br>  $2484$  $2485$ <br>  $2486$ <br>  $2487$ 2488<br>2489 006552 012700 177764 SBR2: MOV  $* - 14.00$  $2490$ <br> $2491$ <br> $2492$  $012701$   $010077$   $010177$ 026446<br>172672<br>172670 #DUTBUF, R1<br>RO, @RKWC<br>R1, @RKBA<br>R5, @RKDA 006556<br>006562 MOV **;READ 12 HDRS<br>;INTO THIS ADRES<br>;FROM THIS CYLINDER<br>;RD FMT, GO** MOV 006566 MOV  $2493$ <br>  $2494$ <br>  $2495$ <br>  $2496$ <br>  $2496$ 006572 010577 172666 MOV MOV<br>CON.RDY 012777 002005 172652 #2005, @RKCS 006604 104421 2497<br>2498 004737 JSR PC, CHKHDRS ; GO CHECK IF CORRECT HEADERS WERE READ 006606 007260 2499 006612 000207 RTS  $PC$ :EXIT 2500  $2501$ 006614 004737 016772 EXT4: JSR PC, ABRT 2502<br>2503  $2504$ <br> $2505$ .<br>\*TEST 5 2506 2507 2508  $2509$ 2510  $2511$  $2512$ <br> $2513$  $2514$ 2515<br>2516  $2517$ 2518 2519 2520 2521 006620 000004 **TST5:** SCOPE CON, RESET 2522  $006622$ 104415 ; GO, DO CONTROL RESET<br>; GO, DO DRIVE RESET 104416 2524 **f(R4)\*0 SEEKING FROM "OUTADR" TO "INADR"**<br>f(R4)\*1 SEEKING FROM "INADR" TO "OUTADR" CLR 2525 006626 005004 R4 2526

![](_page_32_Picture_83.jpeg)

:GO BAK & DO IMPLIED SEEK<br>FROM 'INADR' TO 'OUTADR' 007176 000137 006664 **JMP**  $1\,$  8  $\,$ **;INDICATE THAT NXT TIME GOING<br>;FROM "OUTADR" TO "INADR"<br>;DECREMENT CYLINDER ADRES<br>;DOME ALL 312 FORWARD-BACKWARD**<br>;SEEK PATTERNS<br>;;IF YES, EXIT  $12$ \$ : CLR R4 007204 162737 000040 001260<br>007212 005237 001476 SUB<br>INC #40,INADR<br>INDX2 **BEQ** TST6 **;IF NOT, GO BAK & DO IMPLIED<br>;SEEK FROM 'OUTADR' TO 'INADR'** 007220 000137 006664 JMP  $1\,3$ 

THIS SUBROUTINE IS ENTERED AFTER A 'SIN' ERROR OCCURED ON GOING FROM<br>
1 "CYLA" TO "CYLB" AS INDICATED IN THE ERROR MESSAGE, BEFORE RETHING THE<br>
1 HEADS HAVE TO BE POSITIONED BACK TO "CYLA", NOTE THAT A DRIVE RESET<br>
1 WAS D  $\epsilon$ 001260 172226 MOV OUTADR, @RKDA 001262 172216  $183$ 

007202 005004

007216 001457

007224<br>007226<br>007230<br>007236<br>007240

 $2636$ <br> $2637$ <br> $2638$ 

005704<br>001404<br>013777<br>000403<br>013777

 $\bar{\bar{z}}$ 

 $\theta$ 

![](_page_33_Picture_1040.jpeg)

MD-11-OZRKL-E, RK11-RK05 DYNAMIC TEST MACY11 30(1046) 14-JUL-77 08103 PAGE 54<br>DZRKLE,P11 26-APR-77 12127 T6 WRITE PATTERNS ON THE DISK MD=11=DZRKL=E, RK11=RKOS DYNAMIC TEST<br>DZRKLE,Pii 26=APR=77 12127 2751 007514 013777 00U32 171142 4\$1 MOV DSKADR, 'RRPA, ,BET RKOA 2752 007522 013717 001434 171732 MOV SUSADR,SRKSA 2753 007530 012777 176400 171722 MOV #=1400,@RKWC<br>2754 007536 012777 000003 171712 MOV #3,@RKCS 2754 007536 012777 000003 171712 HOV U,@RKCS ,WRITE THE 4 SECTORS ON 2755 ,DISK ,DISK ,DISK ,DISK ,DISK ,DISK ,DISK ,DISK ,DISK ,DISK ,DISK ,DISK ,DISK ,DISK ,DISK ,DISK ,DISK ,DISK ,DISK ,DISK ,DISK ,DISK ,DISK ,DISK ,DISK ,DISK ,DISK ,DISK ,DISK ,DISK ,DISK ,DISK ,DISK ,DISK ,DISK ,DISK 2756 007544 013737 001424 001426 MOV PRSPAT,NXTPAT ,WHILE THE PATRNS R BEING WRITTEN 2757 007552 023721 001424 001422 eMF PRSPAT, #PATl ,GO GENERATE THE NXT PATR"! 2758 007560 001004 8NE 58 ,TQ B WRITTEN 2759 007562 012737 001414 001426 HOV #PATO,NXTPAT ,KEEP GENERATING PATRNS IN THIS 2760 007510 000403 8R 6\$ **,WAY** "PATO~@"PAT1~~"PAT2~~~PAT3~~RPATO~~ 2755 007564 013737 001424 001422<br>2757 007562 023727 001424 001422<br>2759 007560 001004<br>2769 007562 012737 001414 001426<br>2760 007572 002437 000002 001426 5\$; ADD 12, ANTPAT<br>2761 007572 002737 010044<br>2763 007604 017737 171616 2762 007600 004737 010041 6\$1 JSR PC,GETBUF 2763 007604 017737 171616 001430 MOV @NXTPAT,PGSUBR 2764 007612 004777 171612 JSR PC,@PGBUllR ,GO GENERATE THESE PArRNS, 2765 1(3 X 400) WORDS 2766 007616 104421 CON,RDY 2767 007620 032777 140000 171630 BIT 114000Q,@RKCS ,ANY ERROR? 2768 007626 001411 BEQ 12. ,GET PRes,ER,DS,DA 2770 007634 104021<br>
2771 007634 104021<br>
2772 007640 005237 001504<br>
2772 007644 001002<br>
2773 007644 001002<br>
2773 007644 001002<br>
2773 007644 001002<br>
2774 007646 000137 010432<br>
2774 007646 000137 010432<br>
2774 007646 000137 01 2771 007636 104415<br>2772 007640 005237 001504 RMC ERCNT1<br>2773 007644 0010227 001504 RMC ERCNT1<br>2773 007644 000137 010432 RMP EXT6 2772 007640 005237 001504 INC ERCNTI ,ALLOW 12 ERRORS AT MOST 277,J 007644 001002 BNE 12e 2714 007646 UOOl37 010432 JMP EXT6 ,IF MORE, EXIT 2775 007652 032777 001000 171572 128 , BIT #BIT9,@RKDS **i SIN,** ON DOING WRITE? 2776 007660 001412 BEQ 7S 2777 **OQ7662** 004737 0\6162 JSR PC ,GT4RG 2778 007666 104022<br>2779 007670 104415<br>2779 007670 104415<br>2780 007672 104416<br>2781 007674 005237 001506 1NC RCCNT2<br>2781 007700 001002<br>2782 007700 001002<br>2782 007700 001002 2779 007670 104415 CON,RESET 27ijU 007672 104416 DRV,RESET 27B! 007674 005237 001506 INC ERCNT2 ,ALLOW 12 ERRORS AT MOST 2782 007700 001002 BNE 7\$ 278 J 007702 000137 0\0432 JMP EXT6 2794 - PIGURE OUT WHICH BUFFER IS<br>2786 007706 105737 001410 - 78: TSTB BUFLG0 - AVAILABLE FOR USE<br>2787 007712 100003 - 78: TSTB BUFLG0 - WAS PREVIOUS DSK-WRITE DONE<br>2788 007712 100003 - 278: DELR BUFLG0 - 1YES, CLR FLAG IN  $2790$  007720 000402<br>2791 007722 005037 001412 88: CLR BUFLG1<br>2792 - 2006037 001412 2791 007722 005037 001412 88: CLR BUFLG1 ;CLRFLAGINDICATING-BUFR1<br>2792 007726 013737 001426 001424 98: MOV NXTPAT,PRSPAT ;IS-AVAILAMENDE-NOW<br>2793 007726 013737 001426 001424 98: MOV NXTPAT,PRSPAT ;PRSPATT<sup>8</sup>S-PATRMS-WILL-B 2796 **007'136** 116000 010426 MOVB SECPTR(RO),RO **,GET SEC !II**  2797 007742 042737 000017 001432 lOS' RIC 117, DS~ADR ,MASK SECTOR BITS FROM OSK-AORES 219' **UQ7750** 050037 001432 BIS RO,OSKAOR **fFORM** NXT OSK-ADRES 2799 **001754** 005205 INC R5 ~ **DONE** WITH 12 SECTRS (3 BLOCKS17 **2800** 00'1756 022705 000004 CMP *n4,* **RS 28u1** 007762 **001231** aNE 2\$ ,ON THIS SURFACE? IF **NOT, GO**  *2802* I DO NXT 4 SECTRS 2803 007764 032737 000001 001474 BIT IB,TO,INDXl ,. **WHICH SURFACE WAS DONE,** o OR I? 2804 007772 001415 BEQ 11\$ ,IF 0, GO DO SURFACE 1 2805 001774 (0523) 0014)4 INC INDXl ,COONT I or TRACKS 280b **010QOO** 001002 BNE ,+6

**MD",11""'DZRI(LmE.: <sup>9</sup>**RKI1-RK05 DyNAMIC TEST MleYlI 30(1046) 14-JUL·77 OB,03 PAGE 55 MD®11-DZRKL®E, RK11®RK05 DYNAMIC TEST<br>DZRKLE PATT = 26®APR®77 12:27

 $\bar{q}$ 

![](_page_34_Picture_448.jpeg)

![](_page_35_Picture_625.jpeg)

,

![](_page_36_Picture_10.jpeg)

 $\hat{\phi}$ 

 $\phi$ 

MD=11=DZRKL=E, RK11=RK05 DYNAMIC TEST<br>DZRKLE<sub>\*</sub>P11 26=APR=77 12:27 010632 104415<br>010634 104416<br>010636 000401 LUPSIN: CON.RESET 3087  $3088$ <br> $3089$ <br> $3089$ <br> $3090$ DRV.RESET<br>BR RDAGAIN LUPHE: CON.RESET 3091 010640 104415  $3092$ <br> $3093$ 010642 013777 001432 170614<br>010650 013777 001436 170602<br>010656 013777 001434 170576 RDAGAIN: MOV 3094 3095<br>3096<br>3097 MOV 010664 012777 000405 170564 MOV #405, @RKCS ; READ, SSE, GO 3098 3099<br>3099<br>3100<br>3102<br>3103<br>3104<br>3105  $\begin{array}{cccc} 010672 & 013737 \\ 010700 & 017737 \\ 010706 & 004777 \end{array}$ MOV<br>MOV<br>JSR PBUF1,BUFNO<br>@PRSPAT,PGSUBR<br>PC,@PGSUBR 001406 001446 ; SET UP STARTING ADPES 170520<br>170516 001430 **;GO GENERATE A BUFFER<br>;OF 1400 WORDS USING THIS<br>;PATRN GENRATR ;DONE WITH PATRN GENRTNG,<br>;WAIT FOR CNT RDY TO SET<br>;(FROM PREVIOUS READ)**  $\begin{array}{c} 3106 \\ 3107 \\ 3108 \end{array}$ 010712 104421 CON.RDY 3109  $3110$ <br> $3111$ <br> $3112$ **;CNT RDY SET**<br>;HARD ERROR?  $\begin{array}{cccc} 010714 & 032777 \\ 010722 & 001416 \end{array}$ \*BIT14, @RKCS<br>NOHE BIT 040000 170534 **BEQ** 3113<br>3113<br>3114<br>3115<br>3116  $010724$ <br>010732<br>010736 012737<br>004737<br>104023 MOV<br>JSR<br>ERROR #LUPHE, SLPERR<br>PC, GETINF<br>23 010640<br>016214 001110 **HARD ERROR**  $010740$ <br>010742<br>010742<br>010754<br>010754<br>010760<br>010766 CON RESET<br>
INC
BNE<br>
BNE
11<br>
JMP
E  $\begin{array}{c} 3117 \\ 3118 \\ 3118 \\ 3119 \end{array}$  $104415$ <br> $005237$ 001510 **ERCNT3** : ALLOW 12 ERRORS AT MOST 001002<br>000137  $28$ <br>EXT7 012170 : IF MORE, EXIT 3120  $3121$   $3122$   $3123$  $000137$ <br> $032777$ <br> $001417$ FINISH<br>#BIT9,@RKDS<br>NOSIN  $011512$ <br> $001000$ TMP. 170464 NOHE: BIT<br>BEQ ; SIN SET?<br>; NO  $3124$ <br> $3125$ <br> $3126$ <br> $3127$  $010770$ <br>010776<br>011002 012737<br>004737<br>104011 010632<br>016214  $001110$  $MN$ #LUPSIN, \$LPERR<br>PC, GETINF JSR<br>ERROR ; SIN ON READ  $11$  $3128$ <br> $3129$ <br> $3130$  $011004  
011006  
011010$  $104415$   $104416$   $005237$ CON<sub>®</sub>RESET<br>DRV®RESET<br>INC E<br>BNE 1 001512 ERCNT4 ; ALLOW 5 ERRORS AT MOST  $\frac{3131}{3132}$  $011014$   $001002$ <br> $011016$   $000137$  $18$  $\frac{18}{25}$ :IF MORE, EXIT 012170 JMP JMP FINISH 3133 011512 011022 000137  $18:$ 3134 ERCNT1<br>WRTCHK<br>ERCNT1 3135<br>3135<br>3136<br>3137  $\begin{array}{cccc} 011026 & 005737 \\ 011032 & 001031 \\ 011034 & 095237 \end{array}$ TST<br>BNE<br>INC :CHECKING CSE FOR 1ST TIME<br>:NO,BRANCH<br>:INDICATE THAT CSE HAS BEEN<br>:CHECKED ONCE 001504 **NOSIN:** 001504  $\begin{array}{r} 3138 \\ 3139 \\ 3140 \\ 3141 \end{array}$ \*BIT1,0RKER<br>WRTCHK<br>\*BEGIN,\$LPERR  $\begin{array}{c} 011040 \\ 011046 \\ 011050 \end{array}$  $\begin{array}{c} 0\,3\,2\,7\,7\,7\\ 0\,0\,1\,4\,2\,3\\ 0\,1\,2\,7\,3\,7 \end{array}$ 000002 170406 BIT **; CHECK SUM EROR? BEQ** 010532 001110 3142 MOV

MD-11-DZRKL-E, RK11-RKOS DYNAMIC TEST MACY11 30(1046) 14-JUL-77 08:03 PAGE 61<br>DZRKLE.P11 26-APR-77 12:27 77 READ, SOFTWARE COMPARE, WRITE CHECK OF THE PATT

![](_page_37_Picture_303.jpeg)

![](_page_38_Picture_104.jpeg)

**;CSEROR** CSEROR:

18:

MOV<br>MOV<br>BIT<br>BNE<br>SUB<br>SUB<br>DEC

CMP

BNE

INC

BNE

@RKDA,RO<br>RO,R1<br>#17,RO<br>#4,RO<br>#4,RO<br>RO

RO, DSKADR

 $28$ 

38

RETRY1

011654

 $\begin{array}{c} 011654 \\ 011660 \\ 011662 \\ 011666 \\ 011670 \\ 011674 \end{array}$ 

 $\begin{array}{c} 017700 \\ 010001 \\ 032700 \\ 061002 \\ 162700 \\ 005300 \end{array}$ 

011676 020037 001432

 $011704$   $005237$   $001252$ 

 $011702$  001021

011710 001021

167604 000017

000004

 $\ddot{\phantom{a}}$ 

 $\mathcal{Z}_\alpha$ 

 $\bar{t}$ 

 $\mathcal S$ 

**;IF NOT, GO BAK & CHECK**<br>;THE NXT TRACK THIS IS THE ENTRY POINT<br>FOR SERVICE ROUTINE FOR CHECK<br>FSUM EROR, CONTROL IS XFERED<br>FHERE ONCE CSE OCCURS ;GET RKDA AFTER CSE<br>;SAVE RKDA<br>;FORM THE ADRES OF THE SECTR<br>;WHICH GAVE CSE

**FROM CONFIDENCIES AND ASSEMBLE TO CONTAINS DESCRIPTION ASSEMBLY (IF ANY)**<br>FOR CONFIDENCIES ON SAME ADRESS WHERE<br>FOR CONFIDENCIES ON SAME ADRESS BRANCH,<br>FROM THIS IS A FRESH CSE, BRANCH,<br>FRETRY INCHIT IS A FRESH CSE, BRANC

![](_page_39_Picture_8.jpeg)

MD=11=DZRKL=E, RK11=RKO5 DYNAMIC TEST MACY11 30(1046) 14=JUL=77 08:03 PAGE 64:<br>DZRKLE.P11 26-APR=77 12:27 T7 READ, SOFTWARE COMPARE, WRITE CHECK OF THE PATTERNS

 $\ddot{\phi}$ 

![](_page_40_Picture_35.jpeg)

![](_page_40_Picture_36.jpeg)

 $\hat{\psi}$ 

PATTERNS TO BE USED

 $3533$ <br> $3534$ 

| s.

 $^{\circ}$   $^{\circ}$ 

 $\ddot{\phantom{0}}$ 

![](_page_41_Picture_11.jpeg)

 $\bar{\mathcal{A}}$ 

MD=11=DZRKL=E, RK11=RK05 DYNAMIC TEST MACY11 30(1046) 14=JUL=77 08103 PAGE 68<br>DZRKLE.P11 26=APR=77 12127 T10 WRITE, WRITE CHECK ON CYLINDERS 127, 128

![](_page_42_Picture_40.jpeg)

 $\sim$   $\sim$ 

 $\sim 10^{11}$ 

SORTED BOTH FRWRD, REVRSE<br>;'SEEK TIMES', IF YES GO TYPE

Į.

 $\langle \rangle$   $\langle \rangle$ 

 $68\,t$ 

INC<br>BEQ

R5<br>GOTYPE

![](_page_42_Picture_41.jpeg)

MD=11=DZRKL=E, RK11=RK05 DYNAMIC TEST<br>DZRKLE,P11 26=APR=77 12:27 MACY11 30(1046) 14-JUL-77 08:03 PAGE 72<br>T11 SEEK FUNCTION TIMER 3759 013756 104401 TYPE 013760  $002110\n016046\n104405$ BLNKS2<br>MOV 3760 BUFR4(RO), "(SP) ; GET "SEEK TIME" FOR EACH OF<br>
FIRAT "# OF THAT "# OF SEEKS", "GO 026526 3761<br>3762 TYPDS 013766  $3763$ TYPE OUT IN DECIMAL 3764<br>3764<br>3765<br>3766 BUFR7(RO), "(SP) ; GET "\* OF SEEKS", IF NONE (0)<br>4\* ; SKIP TYPING (REVRSE SEEK) 013770 026746  $281$ 016046  $013774\n013776\n014000$ 001416 **BEQ**  $48$ <br>RS TST<br>BEQ<br>TYPE  $3767$ <br> $3768$  $00570!$ 002075 , BLNK13 3769 014002 104401  $014006$   $014010$   $014012$ \*TYPE OUT IN DECIMAL 3770 104405 688 TYPDS  $3771$ <br> $3772$  $104401$ <br> $002110$ TYPE BLNKS2 BUFR6(RO), "(SP) ; GET 'SEEK TIME' & TYPE IT<br>; OUT IN DECIMAL MOV 3773  $014014$ <br> $014020$ 016046 026666  $7770$ 104405 TYPDS  $3775$ BR<sup>1</sup> 014022 58 000406 3776<br>3777 **TST**  $014024$ 005726 382  $(SPI*$ :POP STACK  $3778$ <br> $3779$ 014026  $005205$ INC<br>BR  $R_3$ <br> $28$ 014030 3780  $014032$ <br> $014034$ <br> $014036$  $3781$ <br> $3782$ 005726  $48.3$ TST  $(\texttt{SP})\ast$ POP STACK TST<br>BNE  $005705$ <br> $001004$ RS<br>TIMDON 3783 3784 3785<br>3785<br>3786<br>3787  $014040$ <br> $014042$  $005720$ <br>020027 TST<br>CMP  $(R0)*$ <br> $R0, 12$ **;INCREMENT PTR TO TABLES**<br>;ALL DONE?<br>;IF NOT GO BAK 5\$ 000012 BNE 014046 001335  $18$ . 3788<br>3789 #2,INADR<br>#2,OUTADR<br>RETRY1 **;INCRMNT POINTER TO NEXT**<br>;INNER & OUTER ADRES<br>;ALL DONE? 014050 062737 **ADD** 000002 001260 **TIMDON:** 3790 000002<br>001252 001262 014056 062737 ADD 014064 005237 INC 3791  $3792$ <br> $3793$  $014070$ <br> $014072$  $001406$ <br> $032777$ PLTGRPH BEQ ;INHIBIT TIMER? FURTHER ?<br>;YES, BRANCH<br>;GO, BACK AND TIME REST<br>;OF SEEKS BIT<br>BEQ *FEIGHTH*<br>*FEIGRPH* 000100 165040 3794<br>3795 014100 001402  $013200$ 014102 000137 JMP REPTIM  $3796$ <br> $3797$ <br> $3798$ 3799<br>3799<br>3801 ¡PLOT GRAPH OF 'SEEK TIME' V/S 'CYLIDERS SEEKED' 3802 3803 3804 ; GRAPH IS PLOTTED OF 'SEEK TIME' V/S 'CYLINDER', 3805 3806<br>3806<br>3807<br>3808 TIME THE SEEKS<br>BIT #SW5,0SWR 032777 000040 165024 PLTGRPH: ; SKIP THE GRAPH? 014106  $014114$   $014116$   $014122$   $014124$  $75712$ 3809 001002 BNE  $000137$   $104415$   $012737$ 3810<br>3810<br>3811 015224 **JMP** IYES, BRANCH CON, RESET DRV, RESET 3812 ;PERFORM 313 SEEKS 0-0,0-1,0-312<br>;STORE 'SEEK TIME' HERE  $* - 313.$  INDX3 3813 014126 177465 001500 MOV 014134 012704 027026 MOV #BUFR10,R4 MD-11-DZRKL-E, RK11-RK05 DYNAMIC TEST<br>DZRKLE.P11 26-APR-77 12:27 MACY11 30(1046) 14-JUL-77 08:03 PAGE 73<br>T11 SEEK FUNCTION TIMER DZRKLE, P11 3915 014140 005037 001260 CLR INADR ; CLR CYL ADRES BITS 3816<br>3817 INADR, @RKDA<br>DRIVAD, @RKDA ; ADRES THE RIGHT CYLINDER<br>; ADRES THE RIGHT DRIVE 013777 001260 MOV 181 001230 3818 014152 053777 165304 **BIS** 3819 FOO TIME THE SEEK FROM CYL O<br>FTO THE ABOVE CYL, RETURN WITH<br>FR3 CONTAINING "SEEK TIME" IN MS 3820 014160 004737 014776 JSR PC, TIMSEK 3821<br>3822 3823<br>3824<br>3825 SCALE FACTOR OF 0.01<br>STORE 'SEEK TIME'<br>STORE 'SEEK BACK TO CYL 0 FOR<br>TIMING NXT CYL SEEK  $\begin{array}{c} 014168\\ 014166\\ 014174\\ 014202\\ 014206\\ 014206\\ 014206\\ 014214\\ \end{array}$  $010324  
042777  
012777$ R3,(R4)+<br>#17777,0RKDA<br>#11,0RKCS MOV 017777 165270 BIC<br>MOV 3826 000011 165254  $104421$   $104422$   $062737$   $005237$ THEING WAI CID BEEK<br>TWAIT FOR R/W/S RDY<br>TORM NXT CYL ADRES  $3827$ <br> $3828$ CON, RDY<br>TST, RWS 000040 #40, INADR 3829 001260 ADD<br>INC  $3830$ 001500 INDX3 3831 001351  $BNE$ 014220  $13$ 3832<br>3833 ; PLOT A GRAPH USING 'SEEK TIMES' RECORDED BEFORE 3834<br>3835<br>3836<br>3836<br>3837  $014222$ <br> $014222$ PLOT: 104401 014230 014226 000422 3838<br>3839  $11658:$ <br>5481 014274 TYPE  $.678$ 3840  $014274$ **SITYPE ASCIZ STRING** 104401 014302 3841<br>3842<br>3843 014300 000423 RR  $116781$  $.ASCIZ$ 014350 3844 3845<br>3846<br>3847  $104401$ <br> $002103$ <br> $005000$ 014350 TYPE TIPE<br>BLNKS7<br>CLR<br>MOV 014352<br>014354 : TYPE OUT THE TIME UNITS R<sub>0</sub>  $014356  
014360  
014362  
014364$ ; (MILI SECS) FOR THE X-AXIS<br>;LIKE THIS;<br>;0 20 30 40..... 3848 010046 181  $RO, = (SP)$ TYPDSS<br>TST<br>BEQ  $3849$ <br> $3850$ 104424 RO 3851 001411<br>022700  $28$ <br>#144, RO  $014366$   $014372$   $014374$  $3852$ 000144 CMP **BGT<br>BGT<br>CMP<br>BLT** 3853<br>3853<br>3854  $003010$ <br>022700  $\frac{2144780}{170,00}$ 000170 3855 014400 002412 58 014402<br>014404<br>014406<br>014410 3856<br>3856<br>3857  $104401$ <br> $002110$ TYPE<br>BLNKS2  $\rightarrow$ 38 3858 000404 BR TYPE 3859 104401  $281$ 3860<br>3861  $014412  
014414  
014416$  $002111  
104401  
002107$ BLNKS1 TYPE  $48.3$ BLNKS3 3862  $3863$ <br> $3864$  $014420$ <br> $014424$  $052700$ 000012 388 ADD #12,RO 000754 BR 3865 3866 014426 104401 581 TYPE  $001213$ <br> $104401$ <br> $002103$ 3867  $014430$ <br> $014432$ SCRLF<br>TYPE 3868 **BLNKS7** 3869 014434

3870

MACY11 30(1046) 14=JUL=77 08:03 PAGE 74<br>T11 SEEK FUNCTION TIMER  $\texttt{MD=11=} \texttt{DZRKL} \texttt{=E} \texttt{,} \texttt{RK11} \texttt{=} \texttt{RK05} \texttt{DYNAMEC TEST} \texttt{DZRKLE} \texttt{,} \texttt{P11} \texttt{26} \texttt{=} \texttt{APR} \texttt{=} \texttt{77} \texttt{12127} \texttt{.}$ 014436 012700 177763<br>014442<br>014442 104401 014450<br>014446 000403 **TYPE OUT THE X-AXIS MARKERS** PLT1: MOV 3871  $* - 15, R0$ 3872  $151$ TYPE<sup><br>BR</sup> ##TYPE ASCIZ STRING<br>##GET OVER THE ASCIZ 3873<br>3874  $, 65s$  $64s$  $, ASCIZ$ 3875 : 1658 :  $1 - 2$ 3876<br>3876<br>3877<br>3878 014456<br>014456<br>014460  $5431$ INC<br>BNE R0<br>16 005200 001370 3879<br>3879<br>3880<br>3881 ; IF SW 4 IS SET THEN TYPE THE COMPLETE GRAPH, IF NOT TYPE THE SMALL GRAPH. **; TYPE COMPLETE GRAPH?** 032777 вīт ≉SW4,@SWR 000020 164450 3882  $014462$ <br>014470 3893 001054 BNE CMPGRP **IYES BRANCH** 3884<br>3885<br>3885 ; IF NOT, TYPE SMALL GRAPH 3887<br>3887<br>3889<br>3889  $014472$   $014474$   $014502$   $014504$ CLR<br>BIT<br>BEQ 005000<br>032777<br>001445<br>104401 **SMGRP:**  $R<sub>0</sub>$ 000040 164436 *ESWS, BSWR* ; SKIP REST OF GRAPH? 18: 3890 58 :YES 3891<br>3891 IN THIS GRAPH SEEK TIMES ARE **TYPE** FIN THIS GRAPH SEAR AND A PLOTTED ONLY FOR SELECTED ONLY THE STATE OF THE STATE OF THE STATE OF THE STATE OF THE STATE OF THE STATE OF THE STATE OF THE STATE OF THE STATE OF THE STATE OF THE STATE OF THE STATE OF THE STATE SCRLF 001213 014506 3893 3894 3895<br>3896  $125, 30, 35, \ldots, 190, 195,$  $500$ TYPE THE MARKERS 014510 010046 MOV  $R0, \in (SP)$  $014512  
014514  
014520$ TYPDS<br>TYPE 3897  $104405$ <br> $104401$ 3898<br>3898<br>3899 ###TYPE ASCIZ STRING<br>##GET OVER THE ASCIZ 014522  $.65s$  $64s$ 000401  $\sqrt{2}$  $116551$ 3900  $\begin{array}{c} 014524 \\ 014524 \\ 014526 \end{array}$ 3901 6481  $3902$ <br> $3903$  $010001$ <br>006301 **MOV** RO, R1 ; FORM THE ADRES OF 'SEEK TIME' ASL<br>MOV R1<br>BUFR10(R1), R3 ; GET THE SEEK TIME  $014530$   $014534$   $014540$   $014544$  $027026$ <br>014736<br>000004 3904 016103  $3905$   $3906$   $3907$ PC, PLTPT<br>#4, RO<br>25<br>RO GO PLOT IT  $004737$ JSR 022700 CMP BLE  $YES$ 003402 3908 014546  $005200$ INC  $014550$ <br> $014552$ <br> $014556$ 3909  $000751$ **BR**  $1<sup>5</sup>$  $3910$  $022700$ 000024  $2s<sub>i</sub>$ CMP \*24,R0 ;PLOTTED UPTO CYL 20? 3911  $003403$ <br>062700 BLE 38<br>#2,R0  $014560$   $014564$   $014566$   $014572$ ADD 3912 000002  $3913$ <br> $3914$  $000743$ .<br>B.R 1 s CMP #310,RO ; PLOTTED UPTO CYL 2007 000310  $3s<sub>s</sub>$ 3915 003403 BLE 48 #5,R0 3916 014574 062700 000005 ADD 3917<br>3918 014600 000735 BR  $CMP$ #312,RO :PLOTTED ALL CYLS?  $014602$ <br> $014606$ 000312 022700 481 3919 001403 **BEQ**  $5s$ 062700 ADD #2,R0 3920  $014610$ <br> $014614$ 000002 3921 000727 **BR**  $15$  $3922$ <br> $3923$ <br> $3924$ 014616 000137 015224 JMP TST12  $5s:$ 3925 IF SW 4 IS SET THE COMPLETE GRAPH IS PRINTED OUT. IT GIVES TIMES FOR SEEKS FROM CYLINDER O TO ALL OTHER CYLINDERS (0,1,2,3,,,202)  $3026$ MACY11 30(1046) 14=JUL=77 08:03 PAGE 75<br>T11 SEEK FUNCTION TIMER MD-11-DZPKL-E, RK11-RK05 DYNAMIC TEST<br>DZRKLE, P11 26-APR-77 12:27 3927  $\begin{array}{c} 014622 \\ 014624 \\ 014630 \\ 014634 \\ 014636 \\ 014636 \\ 014640 \end{array}$ 3928 005000 CMPGRP: CLR R0 :INITLZE COUNT  $012701$ <br> $012702$ MOV<br>MOV 3929  $177773$  $8 - 5 - R1$ INITLZE COUNT FOR Y-AXIS MARKER BUFR10, R2 3930 027026 ; INITLZE PTR TO SEEK TIMES 3931 104401 TYPE  $3032$  $001213$ **SCRLF** 3933<br>3933<br>3934<br>3935 000412  $\overline{B}$  $38$  $\begin{array}{c} 014642 \\ 014650 \\ 014652 \\ 014656 \\ 014656 \end{array}$ 032777 BIT **#SW5,@SWR** : SKIP REST OF GRAPH? 000040 164270 281 3936  $001002$ BNE  $3937$ <br> $3938$  $000137$ JMP<br>INC  $rs_{12}$ 015224 005201 R1<br>4\$ ; TYPE OUT Y-AXIS MARKER 'CYL #' :IF REQUIRED 3939 001005 BNE  $014662  
\n014666  
\n014670  
\n014672  
\n014674  
\n014676  
\n014700$ 177773 3940 012701 MOV  $8 - 5.81$  $3941$ <br> $3942$ MOV<br>TYPDS  $RO_{\ell} = (SP)$ ; TYPE 'CYL \*' ON Y-AXIS<br>; (IN DECIMAL)  $010046$ <br> $104405$ 36:  $104401\n104401\n002104$ 3943 BR 5.8 3944<br>3944<br>3945<br>3946 TYPE<br>BLNKS6  $45<sub>3</sub>$ 563 3947<br>3948<br>3949  $014700$ <br> $014704$ 014706 ,658<br>648<br>/~/ 104401 TYPE :: TYPE ASCIZ STRING 000401 BR **FIGET OVER THE ASCIZ** .ASCIZ ; ; 65\$: 3950 014710 6481 3951<br>3952<br>3952 GET SEEK TIME ; GO PLOT THE POINT 014710 012203 MOV  $(R2) + 1R3$ 014736  $014712$ 004737 **JSR** PC, PLTPT 1954 3955<br>3955<br>3956<br>3957 014716<br>014720<br>014722<br>014730 TYPE<br>SCRLF 001213 INC<br>CMP<br>BNE **3958** 005200 R<sub>0</sub> ; ALL DONE? 3959 022700 #312,RO 000312 ; IF NOT, GO BAK 3960 001344 015224 TST<sub>12</sub> 3961 014732 000137 688 JMP  $3962$ <br> $3963$ **PLIPT**<br>
THE ROUTINE IS ENTERED WITH R3 CONTAINING HORIZONTAL AXIS<br>
PCOORDINATE® SEEK TIME ON THE GRAPH, IN KEEPING WITH NORMAL<br>
PCONSIDERED AS FUALTIME ON THE GRAPH, IN KEEPING WITH NORMAL<br>
PCONSIDERED AS FALLING UNDER TH 3964  $3965$   $3966$   $3967$ 3968 3969 3970 3971 3972 3973 18 10.0 MS  $3974$ <br> $3975$ #310,R3<br>78 FIND OUT HOW MANY BLANKS TO<br>FINSERT TO PLOT THE POINT<br>FNOTE THE FIRST CELL \* 0 MS SUB<br>BLT 162703 000310 PLTPT: 014736 3976 014742 002403 3977<br>3977<br>3978<br>3979 TYPE<br>BLNKS1 014744<br>014746 104401 002111 3980  $014750$ <br> $014752$ 000772 **BR** PLTPT : . . . .<br>#144, R3<br>8\$ 3981 062703 ADD 000144  $788$ 

BLT

ø

014756

002402

3982

![](_page_45_Picture_15.jpeg)

 $\langle \hat{\theta} \rangle$ 

 $\bigcirc$ 

 $\left\langle \cdot, \cdot \right\rangle$ 

 $\begin{pmatrix} 1 \\ 1 \\ 1 \end{pmatrix}$ 

![](_page_46_Picture_19.jpeg)

 $\mathcal{L}^{\text{max}}_{\text{max}}$ 

![](_page_46_Picture_20.jpeg)

 $\frac{1}{\frac{1}{2}}\left(\begin{array}{ccccc} \frac{1}{2} & \frac{1}{2} & \frac{1}{2$ 

 $\label{eq:1.1} \frac{1}{\sqrt{2}}\int_{0}^{\frac{1}{2}}\frac{1}{\sqrt{2}}\left(\frac{1}{\sqrt{2}}\right)^{2}d\mu\,d\mu$ 

¥

MD=11-DZRKL=E, RK11-RK05 DYNAMIC TEST MACY11 30(1046) 14-JUL-77 08103 PAGE 80<br>DZRKLE, P11 26-APR-77 12127 ESRI3 ESRI 4186 ,HEADER FOR THAT CYLINDER, THE TYPEOUT LOOKS LIKE 4187 4188 4189 **J SEC# HDR RCVD**<br>JAA BBBBBB AA\*BAD SEC \*<br>BBBBBB=BAD HEADER<br>TRY\*: Y SUR#Z 4190 4191 4192 4193 **:EXPCTD HDRaXXXXXX**  004737 *015364*  ESR13: JSR PC,ESRI5 015456 015462 015466 "TYPE ASCIZ STRING"<br>"THE OVER THE ASCIZ 015470 TYPE 4194 4195 104401 000404 ,658<br>648<br>/ SUR=/ SR .A8CIZ 4196 , ,658. 64\$1 4197 4198 4199 4200 015500 015500 015502 015506 005046 03270S *001401*  005216 =(SP)<br>#20,R5 CLR<br>BIT<br>BEQ<br>INC 000020 ,SUR 0 OR II? IS 4201 015510 (SP) *4202*  015512 104402 18, TYPOC 4203 4204 TYPE *015514*  002053  $, MSG13$ 104401 013746 005216 104402 4205 001254  $RETRY2, (SP)$ 015520 015524 015526 MOV<br>INC<br>TYPOC (SP) 4206 4207 4208 015530 000207 RTS PC 4209 4210 4211 ,SBTTL ESR20 **;ESR20**<br>;SUBROUTINE TO TYPE OUT ERROR DATA FOR "ERROR 20", AT THE TIME<br>;OF ENTRY, TABLE STARTING AT "BUFR" CONTAINS SECTOR **:"S** THAT GAVE BAD<br>;HEADERS, TABLE AT "BUFR1" CONTAINS BAD HEADERS, R5 CONTAINS EXPECTED<br>;HEADER 4212 4213 4214 4215 4216<br>4217 4218 ;GO TYPE OUT SEC \*'S, BAD HDRS<br>;GET CYL \*'S BETWN WHICH SEEK<br>;WAS TRIED<br>;;TYPE ASCIZ STRING<br>;;GET OVER THE ASCIZ 4219 015532 004737 015456 ESR20. JSR JSR Pc,EaRI3 PC,ERRl 4220 015536 004737 016320 4221 4222 TYPE. 104401 015550 ·,658 015542 015546 000404 BR 4223 4224 4225 648 , CYLAa' ,ASCIZ ,,65\$1 648. 015560 sREGO. - (SP) ;GO TYPE CYL # FROM WHERE<br>;SEEK BEGAN<br>;TYPE 3 DIGITS<br>;SUPRES LOG O'S<br>;;TYPE ASCIZ STRING<br>;;GET OVER THE ASCIZ 4226 013746 001162 015560 015564 MOV TYPOS ,BYTE **,BYTE**  TYPE BP 104403<br>003<br>000 4227 4228 015566 015567 4229 4230 015570 000 104401 015576 ,678 668 4231 015574 000404 ,,678. 66 .. ,ASCIZ CYLB=' 4232 4233 4234 4235 015606 ;TYPE CYL \* TO WHICH SEEK<br>;WAS DONE<br>:TYPE 3 DIGITS<br>;SUPRES LDG O'S<br>;RETURN MOV \$REG1, "(SP)<br>TYPOS<br>,BYTE 3<br>.BYTE 0 001164 015606 015612 013746 104403 003 42J6 4237 015814 015615 003<br>000<br>000207 .<br>BYTE 0<br>RTS PC **PTS** 015616 4238 4239 4240 4241 • SBTTL ESR25 MD∞11-DZRKL∞E, RK11-RK05 DYNAMIC TEST<br>DZRKLE,P11 26-APP-77 12127 MACY11 30(1046) 14-JUL-77 08:03 PAGE 81<br>ESR25 !SR25. ;SAVE ADRES OF TERMINATOR 4242 015620 010205 4243 MOV R2,R5 %,INITLZE PTR TO TABLE STORING<br>\$ADRES OF BAD DATA<br>\$INITLZE PTR TO 'EXPCTD' DATA<br>\$INITLZE PTR TO 'RECVO' DATA \*\*\*\*\*<br>4244 015622 012702 001266<br>4246 015626 012703 001320 MOV #BUFR, R2 4246 015626 012703 001320<br>4247 015632 012704 001352<br>4248 015636 032777 020000 MOV \*BUFR1,R3<br>MOV \*BUFR2,R4 163274 BIT #SW13,0SWR<br>BNE 48<br>TYPE 48 ,INHIBIT TYPE OUT? 18. 4250 015644 001076<br>4250 015646 001076<br>4251 015646 104401<br>4253 015650 001213<br>4254 015652 163712 001404 THE CR.LF **SCRLF** SUB PBUFO, (R2)<br>ASR (R2)<br>MOV (R2), "(SP) ; GET WORD • **IN BUrR (0,1,2,.,)**  4255 015656 006212<br>4255 015656 006212<br>4256 015660 011246  $(R_2)$ <br>(R2),  $\approx$ (SP) **,WHICH WAS BAD, WOTE YOU ,CAN HAVE THE ACTUAL MEMORY ,ADRES BY ADDING 'IOBUFO' ,<br>FADRES BY ADDING 'IOBUFO' ,TO THIS ,GO TYPE WORD. THAT WAS BAD** 4258 4259 TYPOS 4260 015662 104403<br>4261 015665 000<br>4262 015665 000<br>4264 015666 104401<br>4264 015672 012346<br>4265 015672 012346 ,BYTE **,BYTE**  TYPE  $\boldsymbol{\delta}$  $\ddot{\circ}$ BLNKS3 ;2 BLANKS  $MOV$  (R3)+,  $(SP)$ <br>TYPOC ;GET EXPCTD DATA IGO TYPE IT 4266 015674 104401<br>4269 015676 104401<br>4270 015702 012446<br>4270 015702 012446<br>4271 015704 104402<br>4273 015710 002110<br>4275 015712 012700 TYPE BLNKS2<br>MOV  $MOV$  (R4)+, $\approx$ (SP)<br>TYPOC ,GET REeVD DATA (BAD) ;GO TYPE IT TYPE BLNKS2 MOV '400,~O  $\begin{array}{cccc} 4275 & 015712 & 012700 & 000400 \\ 4275 & 015716 & 021200 \\ 4277 & 015720 & 002405 \\ 4278 & 015722 & 062700 & 000400 \\ 4279 & 015726 & 022700 & 002400 \end{array}$ ;GET THE DISK ADRES FROM<br>;WHICH THIS (BAD) DATA WAS<br>;READ CMP (R2), RO<br>
BLT 38<br>
ADD #400, RO<br>
CMP #2400, RO<br>
BNE 28 28, 4276 015716 021200<br>4277 015720 002405<br>4278 015722 062700 000400<br>4289 015732 001371<br>4281 4280 015732 001371<br>4281 015732 001371<br>4281 015734 000300<br>4283 015736 005300<br>4285 015740 063700 001450<br>4286 015744 010037 001170  $BNE$ SWAB RO<br>DEC RO<br>ADD ADRES,RO 381 ; PO CONTAINS THE DISK ,ADRES FROM WHICH THE (BAD) ,DATA WAS READ 015744 010037 001170<br>015750 004737 016220 MOV RO.SREG3 4287<br>4288<br>4289 004737 JSR PC, BRKDA ;GO BREAK ABOVE DISK ADRES<br>;INTO CYL\*, SUR\*, SEC\* 4290<br>4291 ,GET THE CYL:<br>,TYPE IT<br>,ONLY 3 DIGITS<br>,NO LEADING 0'S  $MOV$  \$REG5,  $\approx$  (SP) 4291 015754 013746 001174 4292 015760 *<sup>104403</sup>* 4292 015760 104403<br>4293 015762 003<br>4294 015763 000<br>4295 015764 104001<br>4295 015766 002107 TYPo.S ,BYTE 4293 015762 003 .4294 015763 *<sup>000</sup>* 3 ,BYTE  $\mathbf 0$ TYPE BLNKS3 4296 015766<br>4297

)<br>|<br>|

 $\left( \begin{array}{cc} \bullet & \bullet \end{array} \right)$ 

MD=11=DZRKL=E, RK11=RK05 DYNAMIC TEST<br>DZRKLE.P11 26=APR=77 12127 MACY11 30(1046) 14-JUL-77 08:03 PAGE 82<br>ESR25 DZRKLE.P11 4298 015770<br>015774<br>015776 013746<br>104403 001176  $MDV$  $BREG6, (SP)$ ; GET SUR \* 4299 TYPOS :1 DIGIT UNLY 4300  $001$ .BYTE  $4301$  $015777$  $000$ .BYTE  $\tilde{\theta}$  $4302$ TYPE 4303<br>4304 016000 104401<br>002106 016002 **BLNKS4**  $4305$ <br> $4306$ 013746 MOV GET SEC\* 016004 001200  $$REG7, * (SP)$ TYPOS 4307 016010 104403 TYPE; 4308  $016012$ <br> $016013$  $0.02$ .BYTE  $\overline{2}$  $:2$  DIGITS  $4309$ <br> $4310$ <br> $4311$  $000$ .BYTE  $\overline{\sigma}$ **TST ;INCREMNT PTR<br>;TYPED OUT ALL BAD DATA** 016014 005722  $(R2)$  $4312$ <br> $4313$ <br> $4314$ 016016 020205 CHP R2. R5  $7<sub>N</sub>$  $F<sub>N</sub>$ IF NOT LUP BAK 001306 BNE 016020  $15$ 104401 TYPE 4315  $016022$ :" TRY #1"<br>;GET RETRY COUNT<br>;FORM THE RETRY NO.<br>;TYPE IT OUT  $4316$ <br> $4317$  $016024$ <br> $016026$  $002053$ MSG13<br>MOV  $RETRY2, -(SP)$ <br>#3, (SP) 001254 ADD. 4318  $016032$ <br> $016036$ 062716 000003 104403 4319 TYPOS  $0100 - 0$ 4320  $0.01$ **BYTE**  $4321$  $016041$  $000$ , BYTE  $\dot{\circ}$ 4322  $4323$ 016042 000207 **RTS** PC. : IF YES, RETURN 481 FREE POSTAGE PORT AND THE YES, RETURN<br>
1985 AGE HANDLER<br>
1986 AGE HANDLER IS USED FOR TYPING OUT MESSAGES & DATA<br>
1986 AGE HANDLER MESSAGE, IF SW13 IS SET, THE TYPEOUT IS<br>
1986 AGE MUNDER & PROVIDES AN INDEX TO THE<br>
19  $4324$ <br> $4325$ 4326  $4327$ <br> $4328$ 4329  $4330$ <br> $4331$ <br> $4332$ ; "ERROR ITEMS TABLE" WHERE THAT MESAGE ITEM<br>
; THE MESAGE ITEM CONTAINS;<br>
; WS: POINTER TO THE ASCII MESAGE<br>
; WS: POINTER TO THE DATA HEADER<br>
; DT: POINTER TO THE DATA<br>
; DT: POINTER TO THE DATA<br>
; IF "OT" IS O THE DATA 4333 4336<br>4337 4338  $4339$ <br> $4340$ #SW13, @SWR ;INHIBIT TYPEOUT?<br>;IF YES, EXIT<br>;GET ADRES OF "MESAGE" CALL 032777 BIT 016044 020000 163066 MSGE: 4311 016052 001012 BNE  $13$  $016054$ <br> $016060$  $4342$ <br> $4343$  $011637$ 001116 MOV (SP), SERRPC 162737  $000002$ 001116  $SUB$ #2, SERRPC ;GET MESAGE \* (INDEX TO ITEM TABLE)<br>;GO TO "ERRTYP" & TYPE OUT<br>;INFO<br>\*AD VICT STORE IT MOVB @(SP), SITEMB<br>PC, @#ERRTYP 4344 117637  $000000$ 001114  $016066$  $4345$ <br>4346  $016074$  $004737$ 017446 **JSR** ADJUST RETURN ADDRES 4347 052716 ADD #2, (SP) 016100 000002  $151$  $4348$  $016104 000002$ RTI .<br>EXIT  $4349$ <br> $4350$ THIS POUTINE IS USED FOR TYPING OUT ASCII MESSAGES, BEFORE<br>THE MESSAGE IS TYPED SM13 IS CHECKED & IF SET THE<br>TTPECOT IS IMMIBITED & AN EXIT IS MADE,<br>THE CALL FOR THIS ROUTINE IS "TYPMSG", AN ENCODED 4351  $4352$  $4353$ MD=11=DZRKL=E, RK11=RK05 DYNAMIC TEST<br>DZRKLE,P11 26=APR=77 12:27 MACY11 30(1046) 14-JUL-77 08:03 PAGE 83 ESR<sub>25</sub> ; TRAP INSTRUCTION,<br>; THE POINTER TO THE ASCII MESSAGE TO BE TYPED IS LOCATED IN THE<br>; WORD FOLLOWING THE "TYPMSG" CALL, 4354  $4355$ <br> $4356$ 4357  $4358$ <br> $4359$ <br> $4360$  $\begin{array}{c} 0.32777 \\ 0.01005 \\ 0.17637 \\ 1.04401 \end{array}$ TY, MSG: BIT :INHIBIT TYPEOUT?<br>;YES, EXIT<br>;GET POINTER TO ASCII MESSAGE<br>;GO TYPE ASCII STRING  $016106$ <br> $016114$ 020000 163024 #Sw13,8SWR BNE<br>BNE<br>MOV  $016116$   $016124$   $016126$   $016130$  $e(SP)$ , 18 016126 000000  $4361$ TYPE  $43h2$ <br> $43b3$  $0000000$ <br> $062716$  $\begin{array}{c} 151 \\ 251 \end{array}$ ADD ADJUST RETURN ADRES, SKIP OVER 000002  $*2, (SP)$ 4364  $4365$ <br> $4366$ <br> $4367$  $016134 000002$ RTI :EXIT 4368  $4369$ <br> $4370$ <br> $4371$ % WITH THE CYLINDER \* FROM ROB AND STORES IT<br>
\* THIS ROUTINE EXTRACTS THE CYLINDER \* FROM ROB AND STORES IT<br>
THE SEGA THEN TRANSFERS RKCS, ER, DS, DA TO SREGO, SREGI, \$REG2, \$REG3<br>
THE SECA MOV (\$PRDA, "CSP) : PUSH RKDA ON 4372 4373 016136<br>016142 017746 163322  $4374$ <br> $4375$  $042716$  $160037$ 016146<br>016150<br>016152<br>016154 006316<br>006316 4376  $4377$ <br> $4378$  $006316$ <br>000316 ASL  $(s<sub>P</sub>)$ SWAB<br>MOVB  $(SP)$  +  $s$  REG4 : UP STACK 112637 001172 4379 016156  $4380$ <br> $4381$ <br> $4382$ ;GT4RG<br>;THIS ROUTINE TRANSFERS THE CONTENTS OF RKCS, RKER, RKDS<br>;RKDA TO \$REGO, \$REG1, \$REG2, \$REG3 RESPECTIVELY, \$REG'S<br>;ARE USED FOR TYPING OUT THERE CONTENTS AT THE TIME OF ERROR 4383 4384 4386 4387 @RKCS, @REGO<br>@RKER, @REG1<br>@RKDS, @REG2 016162<br>016170<br>016176  $\begin{array}{c} 0 1 7 7 3 7 \\ 0 1 7 7 3 7 \\ 0 1 7 7 3 7 \end{array}$ 163270<br>163260<br>163250  $\begin{array}{r} 001162 \\ 001164 \\ 001166 \end{array}$ 4388  $GTAFGI$ MOV ; GET RKCS MOV<br>MOV 4389 RKER<br>RKDS 4390  $\cdot$ 4391  $017737$ 163254 001170  $M''$ @RKDA, \$REG3 RKDA EXIT FROM THIS ROUTINE 000207 RTS 4392 016212 4393 4394<br>4395<br>4396<br>4397 **GETINF JOEITHE SAVES THE CONTENTS OF RKCS IN SREGO<br>JRKER IN SREGI, RKDS IN SREG2, THEN IT BREAKS RKDA<br>JRKER IN SREGI, RKDS IN SREG2, THEN IT BREAKS RKDA<br>JAND SAVES THEM IN SREG4, SREG5, SREG6, SREG7, S** 4398 4399 004737 016162 GETINF: JSR PC, GT4RG 4400 016214  $P(G, g \cup 4R6)$ <br>
R1,  $\in$  (SP)<br>
R1,  $\in$  (SP)<br>
R2,  $\in$  (SP)<br>
\*\*\* REG3, R1<br>
\*\*\* R1, P2<br>
\*\*\* R1, P2<br>
\*\*\* R1, P7<br>
\*\*\* R1, P2<br>
\*\*\* R1, P2<br>
\*\*\* R1, P2  $016220$ <br> $016222$ **BRKDA**: 4401 010046 MOV  $4402$ <br> $4403$  $010146  
010246  
012700  
013701$ MOV MOV 016224<br>016226 MOV 4404 001202 016232 4405 001170 MOV  $010102  
042702  
010240$  $4406$ <br> $4407$ MOV BIC<br>MOV 177760 016240<br>016244 4408  $R2,*(R0)$ 4409 016246 006201 ASR R1

 $\bar{\mathbf{x}}$ 

 $\bar{f}$ 

MD=11-DZRKL=E, RK11-RK05 DYNAMIC TEST<br>DZRKLE,PII 26-APR-77 12127 4410 4411<br>4412<br>4414<br>4414 4415 4416 4417 441 B 4419 4420 4421 4422 4423 4424 4425 4426 4427 442B 4429 4430 4431 4432 4433 4434 4435 4436<br>4437 4437<br>4439<br>44441<br>4444<br>4444<br>4444 4445 4446 4447 444B 4449 4450 4451 4452 4453 4454 4455 4456<br>4457<br>4458 4459 *4460*  4461 4462 446) 4404 .465 016250 016252 016254 016256 016260 *016264*  016266' 016270 016272 016276 016300 016302 016306 01631n 016312<br>016314 016)16 016320 016326 016332 016346<br>016352<br>016354<br>016356<br>016362<br>016370 016374 016376 016402 016406 016410 016412 016420 MD®11®DZRKL®E, RKII®RKO5 DYNAMIC TEST<br>DZRKLE<sub>®</sub>P11 26®APR®77 12127 006201 006201 006201 010102 042702 010240 006201<br>010102<br>042702<br>010240 000301 042701 010140 012602 012601 012600  $000207$ 013737 004737 013737 013737 004737 005704 (101407 013746 013737 012637 000207 010537 004737 005104 1)01006 013737 005037 177776 177400 177770 001260 016434 001162 001262 016434 001162 001164 001164 001162 016434 001162 001162 4466 016424 000207<br>4467 016426 005037 001164<br>4468 016432 000207 4470 4471 4412 4473 .474 016434 010046<br>016436 013700 001162<br>016442 042700 160037  $4476$ <br> $4477$ <br> $4478$ <br> $4479$  $\begin{array}{cccc} 4479 & 016446 & 006200 \\ 4480 & 016450 & 006200 \\ 4481 & 016452 & 006200 \\ 4482 & 016454 & 006200 \end{array}$ 4480 016450 006200<br>4481 016452 006200<br>4482 016454 006200<br>4483 016456 006200<br>4485 016466 010207<br>4486 016466 000207 448B 4489 4490 4491 4492 4493 4494 4495 4496 4497  $\begin{array}{cccc} 4498 & 016470 & 005037 & 001174 \\ 4499 & 016474 & 013777 & 001230 \\ 4500 & 016502 & 012777 & 001230 \\ 4501 & 016510 & 104421 \\ 4502 & 016512 & 000402 \\ 4503 & 016512 & 000402 \\ 4504 & 016526 & 010274 & 001174 \\ 4505 & 016526 & 010274 & 1777$ 001162 001164 *001162*  001162 001164 162762 162746 162724 020000 162362 MACY11 30(1046) 14-JUL-77 08:03 PAGE 84<br>ESR25 ;ERR2<br>;THIS ROUTINE GETS THE CYLINDER NUMBERS BETWEEN WHICH (IMPLIED) SEEK<br>;WAS DONE, (R4)=0 INDICATES SEEK FROM 'OUTADR' TO 'INADR'<br>;(R4)=1 INDICATES SEEK TO 'OUTADR', ON EXIT SREGO CONTAINS CYL \*  $A^{\rm \bf SM}$ AS~ ASR MOV **BIC** MOV ASR MO V BIC MOV SWAB BIC HOV MOV MOV MOV RTS .SBTTL ERR2 RI **R1** RI ni<br>R1,R2<br>#177776,R2<br>R2,=(R0) R1<br>R1,R2<br>#177400,R2<br>R2,~(R0) RI ...<br>#177770,R1 Rl,-(RO) (SP)+,R2 (SPl+,Rl (SPl+.RO PC FROM WHICH SEEK WAS INITIATED, SREGI CONTAINS CYL # TO WHICH SEEK WAS DONE<br>
NOV BREGO, SEE CYL ADR, SREGI (SO GET CYL # FROM IT<br>
MOV BREGO, SREGI ; SAVE<br>
MOV BREGO, SREGI ; SAVE<br>
MOV BREGO, SEE CYL ADRES<br>
JSR DC, GCYL (SO NDV \$REGO,≈(SP) ;EXCHAN<br>DUV \$REG1,\$REG0 ;CORREC<br>DUV (SP)+,\$REG1 ;CORREC<br>1\$1 PC PC ;RETURN .SaTTL ERRI ,ERPI ,THIS SUBROUTINE FINDS OUT THE CYLINDER NOS. BETWEEN WHICH THE SEEK<br>115 DONE,THE CYLINDER # WHERE THE HEADS WHERE PRIOR TO MOVING, IS<br>10EPOSITED IN \$REGO. THE CYLINDER # WHERE THE HEADS SHOULD BE AFTER ,MOVEMENT, IS DEPOSITED IN SREG1, R4 INDICATES WHICH DIRECTION THE.<br>†HEADS WERE MOVING, IN OR OUT, R5 CONTAINS THE<br>†DISK ADDRESS (IN OR OUT AS THE CASE MAY BE), ERR!. MACY11 30(1046) 14-JUL-77 08:03 PAGE 85<br>ERR1 III ,GCYL ,THIS ROUTINE EXTRACTS THE CYLINDER NO, FROM THE DISK ADDRESS ,CONnINED IN **"SREGO", AND** THEN ~TORES IT BACK IN 'SREGO' GeYL: MOV RO,-(SP) ,PUSH RO ONTO STACK MOY \$REGO,M BIC U60037, RO ,MASK OUT DRV I BITS & ~OV JSR T5T BNE MOV CLR PTS CLR HTS ,SBTTL GCYL R5, \$REGO<br>PC, GCYL , GO<br>R4<br>\$REGO, \$REG1<br>\$REGO PC SPEGI PC GET CYL \*<br>pwas going in or out?<br>pout HOUR PRESENT ALGOOST, RO<br>
HIC #160037, RO<br>
ASR RO , SHIFT CYL BITS RIGHT<br>
ASR RO ,BY 5<br>
ASR RO ,BY 5<br>
ASR RO ,BY 5 ASR RO<br>MOV RO.SREGO MOV RO, SREGO , STORE CYL # IN SREGO<br>MOV (SP)+,RO ,POP RO FROM STACK<br>RTS PC , ,PXIT SBTTL DRV,RESET - DRIVE RESET ROUTINE ,<br>SBTTL RESDON - WAIT FOR DRIVE RESET TO BE DONE,<br>PR,RST ,THIS ROUTINE DOES A DRIVE RESET ON THE DRIVE WHOOSE ADDRESS IS IN<br>,RKDA, MULTIPLE RETURN ADDRESSES FOR THIS ROUTINE ARE PROVIDED, ,IF THERE IS NO ERROR (R/W/S RDY SETS WITHIN CERTAIN TIME) , THEN<br>;A NORMAL EXIT IS MADE, IF *R/W/*S RDY DOES NOT SET ERROR IS REPORTED, DR,RSTI CLR GREGS ,INITIALIZE THE COUNT<br>MOV DRIVAD, ORKOA<br>MOV BIS, RRKCS ,DRIVE RESET, GO<br>CON,RDY<br>BR RES.DO+4 BII IIE5,OO+4 RES,DO, CLR \$REGS 1\$1 BIT UOO,@RKOS ,DID *RIWIS* RDY SET? SNE 28 MOV '-IO,-CSP) ,PUSH COUNT ON SP INC (SP) ICOUNT IT DOW BNE **.'·2** TST (SP)+ ,POP UP ,P INC SREGS , ISP OF THE NOT WAIT<br>BNE 18 , WAITED LONG? BNE 18<br>BIT #SW13,@SWR . MAITED LONG?<br>BNE 28<br>TYPMSG TYPMSG<br>MSG12<br>TYPMSG TYPMSG ,MSG7 MOV (SP),-(SP) SUB #2,(SP)<br>
TYPOC<br>
28: RTI

,-

![](_page_50_Picture_17.jpeg)

 $\frac{1}{\theta}$  .

 $\begin{picture}(120,15) \put(0,0){\line(1,0){15}} \put(15,0){\line(1,0){15}} \put(15,0){\line(1,0){15}} \put(15,0){\line(1,0){15}} \put(15,0){\line(1,0){15}} \put(15,0){\line(1,0){15}} \put(15,0){\line(1,0){15}} \put(15,0){\line(1,0){15}} \put(15,0){\line(1,0){15}} \put(15,0){\line(1,0){15}} \put(15,0){\line(1,0){15}} \put(15,0){\line($ 

 $\begin{array}{c} \begin{array}{c} \end{array} \end{array}$ 

MD\*11\*DZRKL\*E, RK11\*RKOS DYNAMIC TEST<br>DZRKLE.P11 26\*APR\*77 12:27 MACY11 30(1046) 14-JUL-77 08:03 PAGE 88<br>SCOPE HANDLER ROUTINE MOV @#ERRVEC, "(SP) ; ITHIS INSTRUCTION TO A "NOP" (NOP2240)<br>
MOV #55,@#ERRVEC ; ISET FOR TIMEOUT<br>
TST @#177060 ; ITIME OUT ON XOR?<br>
MOV (SP)+,@#ERRVEC ; IRENT OUT ON XOR?<br>
ROW (SP)+,@#ERRVEC ; IRENT TERROR VECTOR<br>
BR \$SVL 4635 017032 013746 000004 013746<br>012737<br>005737<br>012637<br>000421<br>022626  $4636$ <br> $4637$ <br> $4638$ <br> $4639$  $017036$ <br> $017044$ <br> $017050$ 017056<br>177060  $000004$ 000004  $017054$ <br> $017056$  $4640$ <br> $4641$ <br> $4642$ <br> $4643$  $017050  
017060  
017064  
017066$  $012637$ <br>000407 000004  $4644$ <br> $4645$ <br> $4646$ <br> $4647$  $017066  
017072  
017074$ 105737 001103  $25.5$ TSTB **SERFLG**  $001412$ <br> $032777$ BEQ<br>BIT SSVLAD<br>#BIT09,8SWR 001000 162036  $001404  
013737  
000415  
105037$  $017102$   $017104$   $017112$   $017114$ **BEQ** 46  $4648$ <br> $4649$ <br> $4650$  $751$ SLPERR, SLPADR 001110 001106 MOV 11SET LOOP ADDRESS TO LAST SCOPE SUPERRY<br>SOVER<br>SERFLG BR<br>CLRB **FIZERO THE ERROR FLAG<br>
FICOUNT TEST NUMBERS<br>
FISAVE SCOPE LOOP ADDRESS<br>
FISAVE ERROR LOOP ADDRESS<br>
FICERA THE ESCAPE FROM ERROR ADDRESS<br>
FIONLY ALLOW ONE(1) ERROR ON NEXT TEST<br>
FIDISPLAY TEST NUMBER<br>
FIFUDGE RETURN ADDRES** 001103  $017120  
017124  
017130$  $105237  
011637  
011637  
005037$ **SSVLAD: INCB** 4651 001102 **STSTNM** 4652<br>4653<br>4653<br>4654 AND V<br>MOV sising<br>(SP), SLPADR<br>(SP), SLPERR<br>SESCAPE 001106  $017134  
017140  
017146  
017154$ 001204 CLR  $\begin{array}{c} 112737 \\ 013777 \\ 013716 \end{array}$  $1055$  $000001$ 001115 MOVR MOV<br>MOV  $4656$ <br> $4657$ 001102 161766 **SOVER:** 001106 4658  $017160$ 000002 **RTI** 4659 4660 4661  $4662$ <br> $4663$ <br> $4664$ "SBTTL ERROR HANDLER ROUTINE  $4665$ <br> $4666$ <br> $4667$ <br> $4668$  $1*SW15 = 1$ HALT ON ERROR  $1*5W13=1$ <br> $1*5W10=1$ <br> $1*5W09=1$ THAI DE ERROR TYPEOUTS<br>BELL ON ERROR<br>LOOP ON ERROR<br>CYCLE ON ERROR<br>CYCLE ON ERROR TO PREVIOS 'SCOPE' STATEMENT  $4669$ <br> $4670$ <br> $4671$ ,\*SW12¤1 C<br>:\*SW12¤1 C ERROR FROT FROM SYSMAC 4672 CHECK FOR SOFTWARE SWITCH REGISTER REQUEST<br>SET THE ERROR FLAG<br>DON'T LET THE FLAG GU TO ZERO  $\begin{array}{c} 017162 \\ 017164 \\ 017170 \\ 017170 \end{array}$  $4673$ 104407 **SERROR: CKSWR**  $104407$   $105237$   $001775$   $013777$ INCB<br>BEQ<br>MOV 4674  $751$ 001103 **SERFLG** 4675<br>4676 78<br>STSTNM, @DISPLAY 001102 161742  $4677$ <br> $4678$ <br> $4679$  $032777  
001402  
104401$  $017200$  $002000$ 161732  $BTT$ **#SW10, @SWR**  $1s$ ,  $s$ BELL 017206<br>017210 001206 TYPE 4680<br>4681<br>4682 INC<br>MOV  $\begin{array}{c} 017214 \\ 017220 \end{array}$ 005237<br>011637  $001112$ <br>001116  $error.$  $18<sub>3</sub>$  $(SP),$  SERRPC  $4683$ <br> $4684$ <br> $4685$  $017224$ <br> $017232$ 032777 BIT :DROP THE DRIVE? 000004 161706 #SW2, @SWR : SW NOT SET, SKIP<br>: SW NOT SET, SKIP<br>: MORE THAN 6 ERRORS ON THIS DRIVE?<br>: YES, DROP THE DRIVE  $001404$ BEQ<br>CMP \$ERTTL, #6 001112 000006 017234<br>017242 4686 101044 **BHI** 68 4687 017244<br>017252 162737<br>117737 000002<br>161640 001116 siin #2,SERRPC<br>@SERRPC,SITEMB MOVE 4689 001114 MD=11=DZRKL=E, RK11=RK05 DYNAMIC TEST<br>DZRKLE,P11 26=APR=77 12127 MACY11 30(1046) 14-JUL-77 08:03 PAGE 89<br>ERROR HANDLER ROUTINE 032777<br>001004<br>004737 017260<br>017266<br>017270 4690 020000 161652 **BTT** #SW13,05WR \*\*\*\*<br>2\$<br>PC,@\*ERRTYP<br>\*42,@\*46<br>@\*42,@\*46<br>\*10 BNE 4691 017446 4692 **JSR**  $4693$ <br> $4694$ <br> $4695$ <br> $4695$  $017274\n017300\n017306\n017310$  $104401$ <br>023737  $001213$ TYPE *FARE WE IN ACTII AUTO MODE?*<br>*FYES, HALT ON ERROR***<br>***FSWR15 (HALT ON ERROR) SET?***<br><b>***FBRANCH IF NOT* CMP<br>BEQ 000046 001403<br>005777  $*10$ <br>@SWR **TST** 017310 161624 005777<br>000000<br>000000<br>04407<br>032777<br>013716<br>032777  $017314  
017316  
017320$  $4697$ <br> $4698$ **BPL**  $38$ FRALT ON ERROR<br>FORET ON ERROR<br>FORECK FOR SOFTWARE SWITCH REGISTER REQUEST HALT CKSWR 4699  $017322  
017330  
017332  
017336$ 4700 010000 161610 381  $BIT$ #SW12, @SWR  $4701$ <br> $4702$ <br> $4703$ \*\*\*<br>\$LPADR,(SP)<br>\*SW09,@SWR **BEQ** 001106<br>001000 MOV 161574 **BIT**  $017344  
017346  
017352$  $4704$ <br> $4705$ 001402 BE O MOV<br>RTI SLPERR, (SP) 001110  $481$ 000002 4706 4707 017354<br>017360<br>017364 013746<br>162716<br>042736<br>104401 001226<br>000002<br>000377 DRVPTR, = (SP)<br>#2, (SP)<br>#377, @ (SP) +<br>, MSG14  $4708$ <br> $4709$ 681 MOV ; GET POINTER TO DRIVE #  $\frac{101}{810}$ ; CLEAR THE DRIVE PRESENT FLAG 4710  $4711$ 017370 002064 TYPE 4712 017374 013746 001230 MOV DRIVAD, -(SP) CLC<br>ROL ; GET THE DRIVE # 000241 4713<br>4714 017400<br>017402  $(SP)$ 006116  $4715$ <br> $4716$ <br> $4717$  $017404  
017406  
017410$ 006116<br>006116<br>006116  $(SP)$ <br> $(SP)$ **ROL** ROL ROL  $(SP)$ 104402  $017412  
017414  
017420$ TYPE IT OUT<br>TITYPE ASCIZ STRING<br>TIGET OVER THE ASCIZ 4718 TYPOC 4719  $104401$ TYPE  $,655$ 017422 BR 4720 000405 64\$<br>/ DROPPED/ 4721 116581 .ASCIZ  $\begin{array}{c} 017434 \\ 017434 \\ 017440 \end{array}$  $4722$ 6488 DRIVS **;DECRMNT # OF DRIVS PRESENT**<br>;RESTORE STACK 4723 105337 001224 DECB  $(SP)*$ ,  $(SP)*$ <br>BTEOP 4724 CMP 022626 4725 017442 000137 015232 JMP EXIT:  $4726$ <br> $4727$ 017446 **ERRTYP:** TYPE : "CARRIAGE RETURN" & LINE FEED" 017446<br>017452<br>017454<br>017456 SCRLF 4728 104401 001213 rucrur<br>RO,∞(SP)<br>RO<br>@#\$ITEMB,RO<br>\*^  $010046$ <br> $005000$ <br> $153700$ 4729 MOV : SAVE RO  $4730$ <br> $4731$ <br> $4732$ CLR<br>BISB PICKUP THE ITEM INDEX 001114 IF ITEM NUMBER IS ZERO, JUST 017462 001011 BNE  $1<sup>1</sup>$ 4733 TYPE THE PC OF THE ERROR<br>FSAVE SERRPC FOR TYPEOUT<br>FERROR ADDRESS  $4734$ <br> $4735$ 017464 013746 001116 MOV  $\texttt{\$ERRPC}_{\ell} \circ (\texttt{SP})$ 4736 104402  $4737$ <br> $4738$ <br> $4739$ 017470<br>017472<br>017474 TYPOC<br>TYPE GO TYPE--OCTAL ASCII(ALL DIGITS)  $104401$ <br>001733 MSG7  $4740$ <br> $4741$ <br> $4742$ 017476<br>017502<br>017504  $013746$ <br> $104402$ <br> $000440$ 001116 MOV  $$ERRPC,=(SP)$ TYPOC 68 BR<br>DEC 4743 017506 005300  $181$ R<sub>0</sub> 017510 006300 **ASL** RO<br>RO  $4745$ 006300 ASL 017512

 $\rightarrow$ 

![](_page_52_Picture_17.jpeg)

 $\label{eq:2.1} \frac{1}{\sqrt{2}}\int_{\mathbb{R}^3}\frac{1}{\sqrt{2}}\left(\frac{1}{\sqrt{2}}\right)^2\frac{1}{\sqrt{2}}\left(\frac{1}{\sqrt{2}}\right)^2\frac{1}{\sqrt{2}}\left(\frac{1}{\sqrt{2}}\right)^2\frac{1}{\sqrt{2}}\left(\frac{1}{\sqrt{2}}\right)^2.$ 

a sa manganan sa sa mang

![](_page_52_Picture_18.jpeg)

 $\epsilon$ 

![](_page_53_Picture_1357.jpeg)

 $\overline{a}$ 

![](_page_53_Picture_1358.jpeg)

<sup>~</sup>**SBTTL** INTEGER MULTIPLY ROUTINE

- "\*\*\*\*\*\*\*\*\*~\*\*~\*\*\*\*~\*\*\*~w#~\*\*\*\*\*\*~~%\*\*\*\*\*\*\*\*\*\*\*\*\*\*\*\*\*\*\*\*\*\*\*\*\*\*\*\*\* ,.CALL ,- MOV MULTIPt.ER,-(SPl I· MOV MULTIPLICAND,-CSP) ,. JSR PC,@\$\$MULT
	-
- **PARTURE STACK PRODUCT IS ON THE STACK ,**<br>,\*

![](_page_54_Picture_33.jpeg)

 $\tilde{\phi}$ 

 $\frac{1}{2b}$ 

 $\frac{d\phi}{d\phi} = \frac{1}{\sqrt{2\pi}}\left(\frac{1}{\sqrt{2\pi}}\right)^{1/2} \left(\frac{1}{\sqrt{2\pi}}\right)^{1/2} \left(\frac{1}{\sqrt{2\pi}}\right)^{1/2} \left(\frac{1}{\sqrt{2\pi}}\right)^{1/2} \left(\frac{1}{\sqrt{2\pi}}\right)^{1/2} \left(\frac{1}{\sqrt{2\pi}}\right)^{1/2} \left(\frac{1}{\sqrt{2\pi}}\right)^{1/2} \left(\frac{1}{\sqrt{2\pi}}\right)^{1/2} \left(\frac{1}{\sqrt{2\pi}}\right)^{1/$ 

 $\sim$   $\infty$ 

 $\frac{1}{2}$  .  $\alpha$ 

 $\gamma=2$ 

 $\begin{picture}(150,10) \put(0,0){\line(1,0){10}} \put(15,0){\line(1,0){10}} \put(15,0){\line(1,0){10}} \put(15,0){\line(1,0){10}} \put(15,0){\line(1,0){10}} \put(15,0){\line(1,0){10}} \put(15,0){\line(1,0){10}} \put(15,0){\line(1,0){10}} \put(15,0){\line(1,0){10}} \put(15,0){\line(1,0){10}} \put(15,0){\line(1,0){10}} \put(15,0){\line($ 

 $\begin{array}{c} \end{array}$ 

![](_page_55_Picture_13.jpeg)

C)

 $\begin{pmatrix} 1 & 1 \\ 1 & 1 \\ 1 & 1 \end{pmatrix}$ 

![](_page_56_Picture_24.jpeg)

 $\label{eq:3.1} \mathfrak{B}^{\mathcal{A}}_{\mathcal{A}}(\mathcal{A})=\mathfrak{B}^{\mathcal{A}}_{\mathcal{A}}(\mathcal{A})\otimes\mathfrak{B}^{\mathcal{A}}_{\mathcal{A}}(\mathcal{A}).$ 

 $\label{eq:1} \frac{1}{2} \sum_{i=1}^n \frac{1}{2} \sum_{j=1}^n \frac{1}{2} \sum_{j=1}^n \frac{1}{2} \sum_{j=1}^n \frac{1}{2} \sum_{j=1}^n \frac{1}{2} \sum_{j=1}^n \frac{1}{2} \sum_{j=1}^n \frac{1}{2} \sum_{j=1}^n \frac{1}{2} \sum_{j=1}^n \frac{1}{2} \sum_{j=1}^n \frac{1}{2} \sum_{j=1}^n \frac{1}{2} \sum_{j=1}^n \frac{1}{2} \sum_{j=1}^n \frac{1}{$ 

÷,

 $\frac{1}{\alpha}$ 

 $\langle \rangle$ 

 $\overline{\mathcal{L}}$ 

![](_page_57_Picture_223.jpeg)

FOUTINE FUN TIPING OUT DECIMAL NUMBER, LEADING O'S ARE SUPPRESSED<br>FIRE NUMBER IS LEFT JUSTIFIED, NOTE THE 16 BIT BINARY NUMBER SHOULD<br>FALL: MOV MUMBER, (SP) /<br>FUT BINARY NUMBER, ON STACK<br>FOUTIPE DECIMAL<br>FIRENCES 5369<br>5370<br>5371<br>5372 **FORT THE NUMBER<br>
FULT PTR ON THE STACK<br>
FOO CONVERT BINARY NO, TO<br>
FASCII STRING<br>
FOO TYPE OUT DECIMAL STRING<br>
FOO TYPE OUT DECIMAL<br>
FADJUST RETURN<br>
FOO STACK<br>
FOOP STACK<br>
FOOP STACK<br>
FETURN<br>
FETURN**  $\begin{array}{c} 016637 \\ 012746 \\ 004737 \end{array}$  $4(SP), 18$ <br>#1\$, = (SP)<br>PC, @#\$DB2D  $022306$ <br>022314 000004 022346 TYPDES: MOV MOV<br>JSR 022346 022320 022506 022324  $0\,0\,4\,7\,3\,7$ 022352 JSR PC, @#\$SUPRS 022330<br>022336<br>022342<br>022344 016666<br>011666<br>005726 2(SP),4(SP)<br>(SP),2(SP)<br>(SP)+ 000002 MOV 000004 MOV<br>TST<br>RTI 000002 5382<br>5383<br>5383<br>5384 000002 5385<br>53853887<br>53838890<br>53388901<br>539901  $022346$  000000 000000  $\mathbf{1} \mathbf{S}$  :  $_{\circ}$ WORD  $0, 0$ SBTTL TYPE NUMERICAL ASCIZ STRING SUPPRESS LEADING ZEROS  $5392$ <br> $5393$ <br> $5394$ <br> $5395$ y\*LEADING NUMBERS,<br>
y\*LEADING NUMBERS,<br>
y\* MOV #NI<br>
y\* JSR PC, #NUMADR, ~(SP)<br>PC, @#\$SUPRS *ISTIRST ADDRESS OF ASCIZ STRING* 5396<br>5396<br>5398<br>5398 R0, = (SP)<br>4(SP), R0<br>(R0)<br>28<br>#0, (R0) + 022352<br>022354 010046 **SUPRS:** MOV  $016600$   $05710$   $01403$   $122720$ MOV<br>TSTB<br>BEQ<br>CMPB 000004  $\begin{array}{c} 3399 \\ 5400 \\ 5401 \\ 5402 \end{array}$  $022360$   $022362$   $022364$  $131$ 000060  $022364$ <br>  $022372$ <br>  $022374$ <br>  $022374$ <br>  $022402$ <br>  $022404$ <br>  $022404$ <br>  $022406$ <br>  $022406$  $5403$   $5404$   $5406$   $5407$   $5408$   $5407$   $5408$   $5409$  $001773  
005300  
010037$ BEQ<br>DEC<br>MOV  $\frac{1}{18}$  $28\,$  i 022402 R0,38 104401 TYPE **FIGURE POINTER GOES HERE<br>FIRESTORE RO<br>FIRESTORE RO<br>FIRESTORE THE STACK<br>FIRETURN TIFE**<br>WORD<br>MOV<br>MOV  $0$ <br>(SP)  $*$ , RO  $381$  $(SP)$   $*(SP)$ <br>PC 5410 000207 RTS 5411<br>5413<br>5413<br>5414<br>5415<br>5416 "SBTTL SAVE AND RESTORE RO-R5 RUUTINES 

SAVREG

 $\frac{1}{2}$ 

5417

 $\mathcal{R}$ 

### MO-11-DEREL F. DEIL-DEAR OVNAMTS FERT MACYLI 3011046) 14m300m37 09:03 PACE 100

![](_page_58_Picture_60.jpeg)

s

 $\hat{\mathbf{s}}$ 

"SBTTL TRAP DECODER

 $\frac{1}{16}$ 

 $12<sub>s</sub>$ 

 $\sharp$   $\sharp$   $1$   $_{\circ}$   $0\to0$   $1$  $\,$  ; ; 1  $_{\circ}$  0 E 0 0

# RESERVE STORAGE FOR ASCIZ STRING

ä

 $\tilde{\mathbf{z}}$ 

 $\texttt{sDECVL1}$  ,  $\texttt{BLKB}$ 

 $\cdot$ 

![](_page_59_Picture_1038.jpeg)

 $\label{eq:3} \frac{1}{\sqrt{2}}\sum_{i=1}^n\frac{1}{\sqrt{2}}\sum_{j=1}^n\frac{1}{\sqrt{2}}\sum_{j=1}^n\frac{1}{\sqrt{2}}\sum_{j=1}^n\frac{1}{\sqrt{2}}\sum_{j=1}^n\frac{1}{\sqrt{2}}\sum_{j=1}^n\frac{1}{\sqrt{2}}\sum_{j=1}^n\frac{1}{\sqrt{2}}\sum_{j=1}^n\frac{1}{\sqrt{2}}\sum_{j=1}^n\frac{1}{\sqrt{2}}\sum_{j=1}^n\frac{1}{\sqrt{2}}\sum_{j=1}^n\frac{1$ 

 $\frac{1}{2}$ 

 $\frac{1}{2}$ 

 $\hat{\mathbf{z}}$ 

 $\left(\begin{array}{c} \bullet \end{array}\right)$ 

 $\bigcup_{i=1}^{\infty}$ 

 $\frac{1}{2}$ 

![](_page_60_Picture_16.jpeg)

 $\mathscr{U}$ 

 $\left(\begin{array}{c} \overline{a} \\ \overline{a} \end{array}\right)$ 

 $\int$ 

 $\vert$  a

![](_page_61_Picture_11.jpeg)

![](_page_61_Picture_12.jpeg)

l.<br>M

![](_page_61_Picture_13.jpeg)

![](_page_62_Picture_11.jpeg)

 $\sqrt{2}$ 

![](_page_63_Picture_47.jpeg)

025604<br>025612<br>025620<br>025626<br>025642<br>025642<br>025650  $020040$ <br>020123<br>042513<br>051040<br>020040<br>020101<br>046131 031040<br>020040<br>020122<br>042113<br>031040<br>020040<br>000 046131 000<br>
0460 050040 020103 DH11: "ASCIZI/ PC RKCS R:<br>
020040 051040 041513<br>
020123 020040 051040<br>
051040 042512 020040<br>
051040 045522 0405040<br>
051040 045522 0405040<br>
020040 055223 020040<br>
034503 020114 020040<br>
020040 0  $\begin{array}{c} 0\,2\,5\,6\,5\,3 \\ 0\,2\,5\,6\,6\,6 \\ 0\,2\,5\,6\,6\,6 \\ 0\,2\,5\,6\,7\,2 \\ 0\,2\,5\,7\,0\,2 \\ 0\,2\,5\,7\,1\,2 \\ 0\,2\,5\,7\,3\,2 \\ 0\,2\,5\,7\,4\,6 \\ 0\,2\,5\,7\,5 \\ 0\,2\,5\,7\,6 \\ 0\,2\,5\,7\,6 \\ 0\,2\,5\,7\,6 \\ 0\,2\,5\$ RKER RKDS RKDA: DR CYL SUR SEC/

 $\frac{1}{2}$ 

 $\bar{\mathbf{x}}$ 

į,

J.

 $\sim$ 

![](_page_64_Picture_14.jpeg)

 $\hat{\phi}$ 

Ą

 $\bar{m}$ 

![](_page_65_Picture_25.jpeg)

ź

![](_page_65_Picture_26.jpeg)

MD=11=DZRKL=E, RK11=RK05 DYNAMIC TEST MACY11 30(1046) 14=JUL=77 08:03 PAGE 118

 $_{\text{000}}$  $_{\rm s}$  ABS  $_{\rm s}$  034446

 $\bar{ }$ 

DSKM:DZRKLE,DSKZ:DZRKLE/SOL#DSKZ:SYSMAC,SML,DSKZ:DZRKLE,P11<br>RUN-TIME: 15 21 ,5 SECONDS<br>RUN-TIME RATIO: 124/37=3,3<br>CORE USED: 35K (69 PAGES)

ú,

 $\bar{g}$